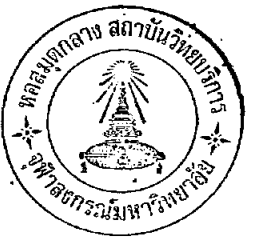

## การสร้างบทเรียนแบบโปรแกรม

ี บทที่ 3

ในการสร้างบทเรียนแบบโปรแกรม ผู้วิจัยได้คำเนินการตามลำดับดังนี้ า. คึกษาวิธีสร้างบทเรียนแบบโปรแกรมค่วยการเรียนวิชา "บทเรียนแบบโปรแกรม<sub>"</sub> สัปดาห์ละ 2 ชั่วโมง เป็นเวลา 1 ภาคการศึกษา ผู*้*วิจัยมีโอกาสเขียนบทเรียนแบบโปรแกรม เรื่อง "ประชาธิปไตย" และบทเรี<mark>ยนแบบโปรแกรมประกอบสไล</mark>ด์เทปเรื่อง "พระบรมมหาราช-" วัง" ซึ่งบทเรียนเรื่องหลังนี้ได้หลอองใช้กับนักเรียนชั้นมัธยมศึกษาปีที่ 4 โรงเรียนสาธิคจุฬา-ลงกรณมหาวิทยาลัยผ่ายมัธยมควย

2. ศึกษาหลักสูตร ปร<mark>ะมวลการสอน ศำราภาษาไทย คูม</mark>อครู หนังสือแบบเรียน เพื่อ กำหนดขอบเขตเนื้อหาของแบบเรียน ดังรายชื่อหนังสือต่อไปนี้

หลักสูตร คือ

หลักสูตรมัธยมศึกษาตอนตนปี พ.ศ. 2503 ของกระทรวง ศ์กะาชิการ

หลักสูตรมัธยมศึกษาตอนปลายปี พ.ศ. 2503 ของกระหรวง ศ์กษาธิการ

ประมวลการสอนคือ

ี ประมวลการสอนวิชาภาษาไทยชั้นมัธยมสึกษาปีที่ 1 ของ กระทรวงศึกษาธิการ

ตำราภาษาไทย คือ หนังสือหลักภาษาไทย ของกำชัย ทองหลอ.

หนังสือรอยกรอง ของสิทธา พินิจภูวคล กับประทีป วาทิกทินกร

หนังสือหลักภาษา ของพระยาอุปกิตศิลปสาร หนังสือคำบรรยายภาษาไทยขั้นฅน ของคุรุสภา หนังสือคู่มือครูประโยคมัธยมศึกษาตอนตน วิชาภาษาไทย เลม 1 ของกระทรวงศ์กษาชิการ

ู้ คุ้มอกรู คือ

หนังสือแบบเรียน คือ หนังสือแบบเรียนวรรณคดีไทยชั้นมัธยมศึกษาปีที่ 1,2,3 ของกระทรวงศ์กษาธิการ หนังสืออานกวีนิพนธ์โคลงสี่สุภาพเรื่องพระราชพงศาวดาร . และสุภาษิตโลกนิติ ของกระทรวงศึกษาธิการ 3. แบงเนื้อหาเรื่อง "โคลงสี่สุภาพ" เป็น 2 หน่วย หน่วยที่ 1 "ลักษณะคำบังคบ" หน่วยที่ 2 "ลักษณะคณะและสัมผัส" 4. สรางความมุ่งหมายทั่วไปและความมุ่งหมายเชิงพฤติกรรมของบทเรียนแต่ละ หนวย 5. สรางขอทคสอบก่อนเรียนบทเรียนแ<mark>ละขอทคสอบหลังเ</mark>รียนบทเรียนของแต่ละหน่วย 6. สรางบทเรียนให้สอดคลองกับความมุ่งหมายที่ตั้งไว้ การสรางความมุ่งหมายทั่วไปและความมุ่งหมายเชิงพฤติกรรม เมื่อเลือกเนื้อหาจากหลักสูตรไดแล้ว ก็ว่างความมุ่งหมายใหล่อดคลองกับแบบเรียน ้คั้งนี้ ความมุงหมายทั่วไปและความมุงหมายเชิงพฤติกรรมของบทเรียนแบบโปรแกรมเรื่อง <sup>.</sup> "โคลงสี่สุภาพ" <sub>.</sub> ระดับมัธยมศึกษาตอนตน 1. ความมุ่งหมายทั่วไป 1.1 เพื่อใหนักเรียนเข้าใจลักษณะคำบังคับแอะขอบังคับของการแคงโคลงสี่สุภาพ 1.2 เพื่อให้นักเรียนแคงโคลงสี่สุภาพไดถูกตองตามนั้นหลักษณ 2. <u>ความนุงหมายเฉพาะ</u><br>ก. <u>หนวยที่ 1 ลักษณะคำบังคับ</u> 1. พยางค า.า. ขีดเส้นใต้คำที่มีสองพยางค์จากคำตาง ๆ ที่ยกมาให้ได 1.2 ชี้ดเครื่องหมายถูกหน้าคำที่มีจำนวนพยางค์กำกับถูก และชี้ดเครื่องหมาย นิคหน้าคำที่มีจำนวนพยางค์กำกับผิดไคถูกคอง  $(n_1 1 - n_2 3$  แบบทคสอบขอ 1)

2. คำเป็น 2.1 บอกได้ว่าคำที่ยกมาให<sup>้</sup>เป็นคำเป็น 2.2 แยกคำเป็นจากคำอื่นที่ยกมาให้ได้ 2.3 จับคู่คำเป็นกับคำอธิบายประเภทคำเป็นได (ก. 4 - ก. 10 แบบทดสอบขอ 2)

3. คำตาย 3.1 บอกได้ว่าคำที่ยกมาให้เป็นคำตาย 3.2 ชืดเส้นใต้กำตายจากข้อความที่ยกมาให้ได้ 3.3 ขีดเส้นใต้คำที่มีสองพยางค์ที่เป็นคำตายได (ก.11 - ก.17 แบบทคลอบขอ 3)

4. คำเอก 4.1 บอกได้ว่าคำที่ยกมาให้เป็นคำเอกเพราะอะไร 4.2 เลือกคำจำกัดคอามที่ถูกต้องของคำเอกได 4.3 ขีดเส้นใคราเอกจากข้อความพื้นกมาให้ได้ 4.4 เขียนเทิมกำในช่องว่างบอกลักษณะของคำเอกได  $(n.18 - n.24$  แบบทคสอบขอ 4)

5. คำเอกโพษ 5.1 ทำคำที่กำหนดให้ให้เป็นคำเอกโทะได 5.2 เลือกคำที่เปลี่ยนจากคำเดิมเป็นคำเอกโพะได 5.3 จับคู่คำเอกโพะกับคำเดิมได (ก. 25 - ก. 28 แบบทคลอบขอ 5)

6.1 ขี้คเครื่องหมายถูกหน้าคำที่เป็นคำโหจากคำที่ยกมาให้ได 6. คำโท 6.2 ขี้คเส้นใต้คำโหจากข้อความที่ยกมาให้ได้ 6.3 บอกคำจำกัดความของคำโหได (ก. 29 - ก. 32 แบบทคสอบขอ 6)

7. คำโพโทษ

7.า ทำกำที่กำหนดไห้ให้เป็นกำโทโทษไก้

7.2 ขี้ดเครื่องหมายถูกหน้าคำที่เปลี่ยนจากคำเดิมเป็นคำโพโพษถูก และ ขีดเ หรื่องหมายผิดหนาคำที่ เปลี่ยนจากคำเดิมเป็นคำโพโ หะผิดไดถูกตอง

ี (ก.33 - ก.36 แบบห<mark>ก</mark>สอบขอ ?)<br>*ห* 

8. คำสรอย

8.1 บอกได้ว่าคำที่ยกมาใหเป็นคำสรอยหรือไม 8.2 บอกได้ว่า<mark>กำสร้อยที่ยกมา</mark>ให้ประกอบด้วยกำอะไรบ้าง 8.3 เลือกคำสร้อยจากคำสร้อยที่กำหนดให้แล้วเติมในโคลงสี่สุภาพได 8.4 แสดงส่วนที่เป็นคำสร้อยของโคลงสี่สุภาพที่ยกมาใหใด และแยกส่วน ประกอบของคำสรอยนั้นไดถูกตอง

(ก. 37 - ก. 43 แบบหาสอบขอ 8)

9. คำสัมผัสสระ

9.1 บอกไควาคำที่ยกมาใหเป็นคำสัมผัสสระ

9.2 เลือกคำที่เป็นคำสัมผัสสระกับคำที่กำหนดให้จากคำอื่น ๆ ได

 $(n_e - 44 - n_e 46$  unuwadanza 9)

10. คำสัมผัสพยัญชนะ

า0.1 ขีดมาคำที่ไม่ใชคำสัมผัสพยัญชนะกับคำที่กำหนดใหไคถูกตอง 10.2 ขีดเสนใดคำที่เป็นคำสัมผัสพยัญชนะในขอความแตละบรรทัดได 10.3 บอกได้ว่ากำที่ขีดเส้นใต้ในแต่ละบาทของโคลงสี่สุภาพที่ยกมาให้เป็น

คำสัมผัสพยัญชนะหรือคำสัมผัสสระ

(ก. 47 - ก. 49 แบบทคสอบขอ 10)

ข. หนวยที่ 2 ลักษณะคณะและสัมผัส

1. คณะ

า.า บอกไดวาโคลงสี่สุภาพ า บท มี 4 บาท หรือ 8 วรรค 1 บาท

มี 2 วรรค

2.2 บอกไควาโคลงสี่สุภาพที่ยกมาให<sup>้</sup>เป็นโคลงกี่บท กี่บาท กี่วรรค 2.3 บอกจำนวนคำในวรรคหนาและวรรคหูลังได 2.4 บอกจำนวนคำในแต่ละวรรค แต่ละบาหของโคลงสี่สุภาพที่ยกมาใหได 2.5 นับจำนวนคำในโคลงสี่สุภาพโดยคำนึงถึงคณะไคถูกตอง 2.6 บอกจำนวนกำสรอย จำนวนคำในโคลงส์สุภาพทั้งบทที่ยกมาให<sup>้</sup>ได<sup>้</sup> 2.7 บอกไดวาในโคลงสี่สุภาพ 1 บท ถาไมนับคำสรอย บาทที่ 4 มีจำนวน

คำมากที่สุค

2.8 เขียนแผนผังแสดงคณะของโคลงสี่สุภาพได (ก. 1 - 14 แบบหาสอบขอ 1 - ขอ 5)

2. ตำแหนงคำบังคับ

2.1 บอกได้ว่าโคลงสี่สุภาพ 1 บทมีกำเอก 7 แห่ง คำโท 4 แห่ง 2.2 เขียนเดิมกำในของวางบอกตำแหนงคำเอก 7 แหง คำโน 4 แหงไค 2.3 ชีดเสนใทคำเ<mark>อ</mark>ก 7 แห่ง คำโท 4 <mark>แห่ง ของโคลงสี่สุภาพที่ยกมา</mark>ให<sup>้</sup>ได 2.4 ชี้ดเครื่องหมายถูก<mark>หนาขอที่อธิบายเ</mark>รื่องคำเอกถูกและขีดเครื่องหมายผิด ร็องคำเอกผิดไดถูกตอง

2.5 บอกไควาทำแหน่งคำเอกคำโทในบาทที่ 1 สลับที่กันไค 2.6 เลือกคำตอบที่ถูกตองไดวาโคลงสี่สุภาพ 1 บท มีคำเอก 7 แหง

คำโห 4 แหง

(ก. 15 - ก. 24 แบบทคสอบขอ 6)

3. สัมผัสนอก

3.1 เขียนเคิมคำในชองวางบอกลักษณะของสัมผัสนอก และจำนวนสัมผัส นอกของโคลงสี่สุภาพ 1 บาทไค

3.2 เขียนคำที่เป็นสัมผัสนอกทั้ง 2 แหงของโคลงสี่สุภาพที่ยกมาให<sup>้</sup>ไค 3.3 ซี่คเครื่องหมายถูกหนาขอที่อธิบายเรื่องสัมผัสนอกถูก และชี่คเครื่อง หมายผิดหน้าข้อที่อธิบายเรื่องสัมผัสนอกผิดไดถูกต่อง 3.4 เขียนโยงสัมผัสนอกของโคลงสี่สุภาพที่ยกมาให<sup>้</sup>ไค

3.5 เขียนโยงสัมผัสนอกของโคลงสี่สุภาพที่ยกมาให้ในแผนผังไค 3.6 เลือกคำที่สัมผัสกับคำในโคลงสี่สุภาพจากคำที่กำหนดให้เดิมลงในของ วางของโคลงสี่สุภาพได

3.7 เขียนอธิบายสัมผัสของโคลงสี่สุภาพเทิมในของวางที่กำหนดให้ไค 3.8 เขียนแผนผังแสดงคนะ <mark>คำเอก คำ</mark>โห สัมผัสนอก ของโคลงสี่สุภาพที่ ยกมาให้ได

(ก. 25 - ก. 36 แบบหาสอบขอ 7 ขอ 8 ขอ 9)

4. สัมผัสใน 4.1 ชีคเครื่องหมายถูกหนาขอที่อธิบายเรื่องสมผัสในถูก และชีคเครื่อง-หมายนิคหนาขอที่อธิบายเรื่องสัมผัสในนิคไคลกตอง

4.2 บอกได้ว่าส่วนหนึ่ง ๆ ของโคลงสี่สุภาพที่ยกมาใหม่สัมผัสในหรือสัมผัส

ุนอก

4.3 บอกได้ว่าโคลงสี่สุภาพแต่ละบาทที่ยกมาให้มีสัมผัสในเป็นสัมผัสสระหรือ

สัมผัสพย์ญูชนะ

4.4 ชีคเ ชนใต้สัมผัสในของโคลงสี่สุภาพแตละบาทไค  $(n.37 - n.40$  unuwadanga 10)

<u>ทำแนะนำในการใชบพเรียนแบบโปรแกรมเรื่อง "โคลงสี่สุภาพ" ระดับมัธยมศึกษา</u> ทอนทน

<u>คำแนะนำสำหรับครู</u>

1. กอนใหนักเรียนเรียนบทเรียนนี้ ครูคองอธิบายใหนักเรียนเขาใจวิธีเรียน . บทเรียนแบบโปรแกรมอย่างถูกต่อง ครูควรเน่นใหนักเรียนอ่านคำแนะนำในการใช<sup>้</sup>บทเรียน ก่อนเรียนและปฏิบัติตามอย่างเครงครัด

2. ระยะเวลาที่ใช้ในการเรียน หน่วยที่ 1 ใช้เวลาประมาณ 1 ชั่วโมง 15 นาที หน่วยที่ 2 ใช้เวลาประมาณ 1 ชั่วโมง นักเรียนคนใคจะใช้เวลามากหรือนอยกว่านี้ก็ได้

เพราะในการเรียนบทเรียนแบบโปรแกรม นักเรียนเรียนได้ตามความสามารถของตนเอง โภยไม**่จ**ำกัดเวลา

เรียนไม่ได้ผลดีเท่าหีควร

4. มีกำคอบแบบทคสอบอยู่ทายแบบทคสอบทุกฉบับ เพื่อให้นักเรียนคอบกำคอบ และ ให้คะแนนคนเองได้

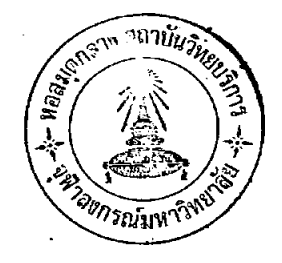

#### <u>คำแนะนำสำหรับนักเรียน</u>

บทเรียนที่นักเรียนกำลังอ่านอยูนี้เรียกว่า <u>บทเรียนแบบโปรแกรม</u> บทเรียนแบบ โปรแกรมเป็นบทเรียนที่นักเรียนสามารถเรียนได้ควยคนเองตามลำพังตามความสามารถของ นักเรียนโดยไม่จำกัดเวลา บทเรียนนี้จะมีทั้งคำอธิบาย ตัวอย่าง แบบฝึกหัด และคำตอบแบบ ยึกหัดใหนักเรียนตรวจควยคนเอง

ลักษณะของบทเรียนจะเป็นคังนี้ บทเรียนกรอบที่ 1 คำตอบกรอบที่ 1 บทเรียนกรอบ ที่ 2 คำตอบกรอบที่ 2 ฯลฯ เป็นลำคับ

กรอบ คือขอความยอย ๆ ที่ให้ความรู้ แบบฝึกหัด และคำถามตามบทเรียน ในที่นี้ ใชอักษรยอ ก. แทนคำว่า กรอบ เช่น ก.1 หมายถึง กรอบที่ 1 ก. 2 หมายถึง กรอบที่ 2 เมือจบกรอบหนึ่ง ๆ จะมีเสนค้นรอบขอความไว้

ตัวอยาง

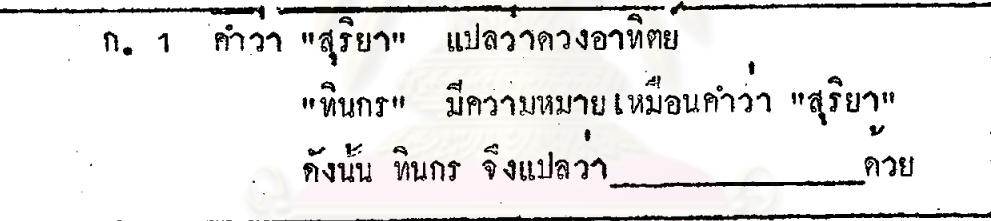

ตอบ

ควงอาทิตย

แปลวา คี  $n.2$ แปลวา คน นะนั้น สุ+ขน เป็น สุขน แปลวา แปลวา ความรู วิทยา สุ⊣–วิพยา เป็น สุวิทยา แปลว่า ความรูลี ฑอบ บทเรียนแบบโปรแกรมเรื่อง "โคลงสี่สุภาพ" สำหรับระคับมัธยมศึกษาตอนตนนี

ิประกอบควย กรอบ 91 กรอบ บทเรียนแบงเป็น 2 หนวย

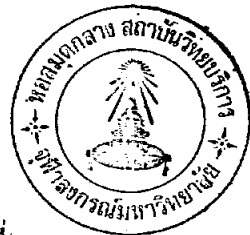

หนวยที่ 1 "ลักษณะคำบังคับ" มี 50 กรอบ า<sub>0</sub>1 **ก**ำตอบ หน่วยที่ 2 "ลักษณะคณะและสัมผัส" มี 41 กรอบ 106 คำตอบ

,<br>กอนเรียนบทเรียนแตละหน่วย ขอให้นักเรียนทำแบบทคสอบ (Pre - test)กา นักเรียนทำไม่ได้ ไม่ต้องคิดนานจะเสียเวลาเปล่าให้เว้นว่างไว้ หรือเคาได้เลย เพราะ ความรู้พี่นำมาพคสอบนี้ นักเรียนยังไม่ได้เรียนเป็นส่วนใหญ่ ครูเพียงต้องการหลอบว่า นักเรียนไม่รูเรื่องในบทเรียนที่นักเรีย<mark>นจะทำต่อไปนี้เท่านั้น นั</mark>กเรียนทำได้นอยขอก็ไม่เป็นไร

### ในกา<u>รใช<sup>้</sup>บทเรียนให<sup>้</sup>นักเรียนปฏิบัติดังนี้</u>

ควย

1. เริ่มเรียนใหนักเรียนใชกระคาษเปลาขนาค 13"x8" ปิดกรอบอื่น ๆ เปิดไว้เฉพาะกรอบที่ 1 ใหอานกรอบที่ 1 อย่างละเอียดให้เขาใจแล้วทำแบบฝึกหัด เสร็จ แล้วเลื่อนกระคาษที่ปีคลง 1 ชอง เพื่อทรวจคำตอบของกรอบที่ 1 แล้วอานกรอบต่อไป ตรวจคำตอบ ทุกกรอบเช่นนี้จนจบ

2. การตอบให้นักเรียนเชียนตอบในที่ที่กำหนดให้ภายในกรอบ ตัวอย่างเช่น จากตัวอย่างกรอบที่ 1 ที่แสดงไว้ชางตน นักเรียนตองตอบว่า "ควงอาทิตย์" ในที่ ที่เว้นไว้ภายในกรอบ คังนั้นเมื่อนักเรียนทำกรอบที่ 1 นี้ เสร็จแล้ว กรอบที่ 1 จะมีลักษณะ ้กังนี้

> คำว่า "สุริยา" แปลวาควงอาทิตย  $n - 1$ ี "ทินกร" มีความหมายเหมือนคำว่า "สุริยา" ดังนั้น พินกร จึงแปลว่า <u>ดวงอาทิตย</u> ดวย

3. ถาคำตอบของนักเรียนไมตรงกับคำตอบที่ใหไว ให<sup>้</sup>เขียนเครื่องหมายผิด นักเรียนจะย้อนกลับไปอ่านกรอบทัน ๆ เพื่อทำความเข้าใจใหม่อีกครั้ง ) หนากำตอบ ถ้ได้ แล้วจึงตอบคำถามข้อพี่นิดนั้นช้ำให้ถูกต้อง

4. กรอบใคพี่ไม่ได้ให้ทำแบบฝึกหัด อย่าผ่านไป นักเรียนต่องอานให้เข้าใจ

5. นักเรียนต้องทำทุกภรอบตามลำดับ อยาทำขามกรอบ<br>6. ในการทำบทเรียนนี้นักเรียนทำได้ตามสบายไม่ต้องรีบร้อน นักเรียนไม**่** ควรเลื่อนกระดาษเพื่อดูกำตอบก่อนทำแบบฝึกหัดแต่ละกรอบ ทั้งนี้ เพื่อให้นักเรียนได้รับความ ้ รูจากบทเรียนนี้อย่างเค็มที่

7. เมือจบบทเรียนหน่วยหนึ่ง ๆ แล้ว ให้นักเรียนทำแบบทดสอบหลังเรียน บหเรียน (Post - test)ขอใหตั้งใจและพยายามทำให้ดีที่สุด คิดและทบหวนให้ดี เพื่อจะได้<br>หราบว่าเมื่อเรียนเรื่อง "โคลงสี่สุภาพ" นี้จบแล้ว นักเรียนมีความรู้เพิ่มจากเดิมเห่าใด

# ณมหาวิทยาลั

บทเรียนแบบโปรแกรมเรื่อง "โคลงสี่สุภาพ"<br>-<br>ระดับมัธยมศึกษาตอนต<sup>้</sup>น

นย์วิทยทรัพยากร รณ์มหาวิทย าลัย บทเรียนแบบโปรแกรมเรื่อง "โคลงสี่สุภาพ" ระคับมัธยมศึกษาตอนตน<br>หน่วยที่ 1 "ลักษณะคำบังศับ"

### แบบทดสอบก่อนเรียนบทเรียน (Pre-test)

่<br>หน่วยที่ 1 "ลักษณะคำบังคับ"

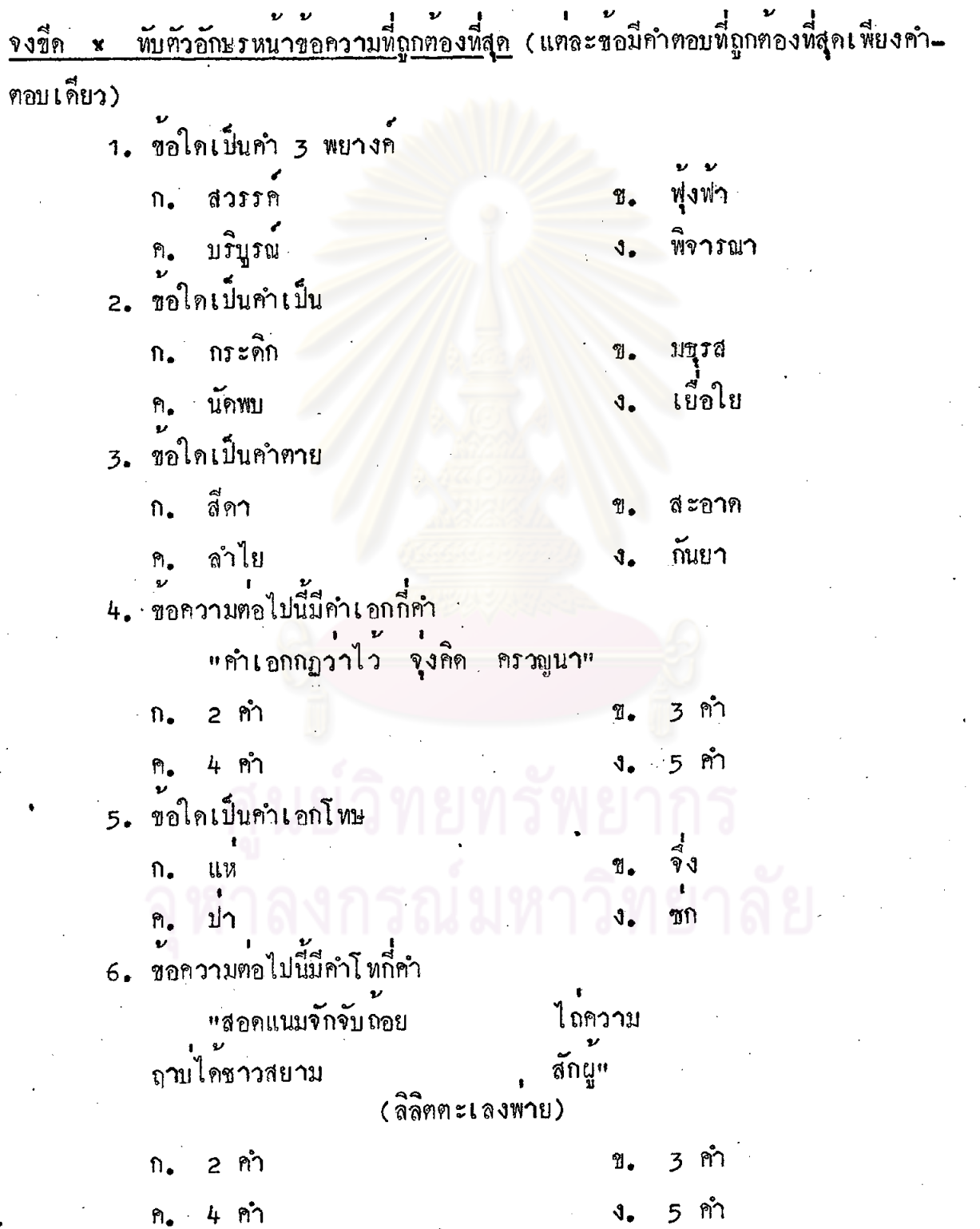

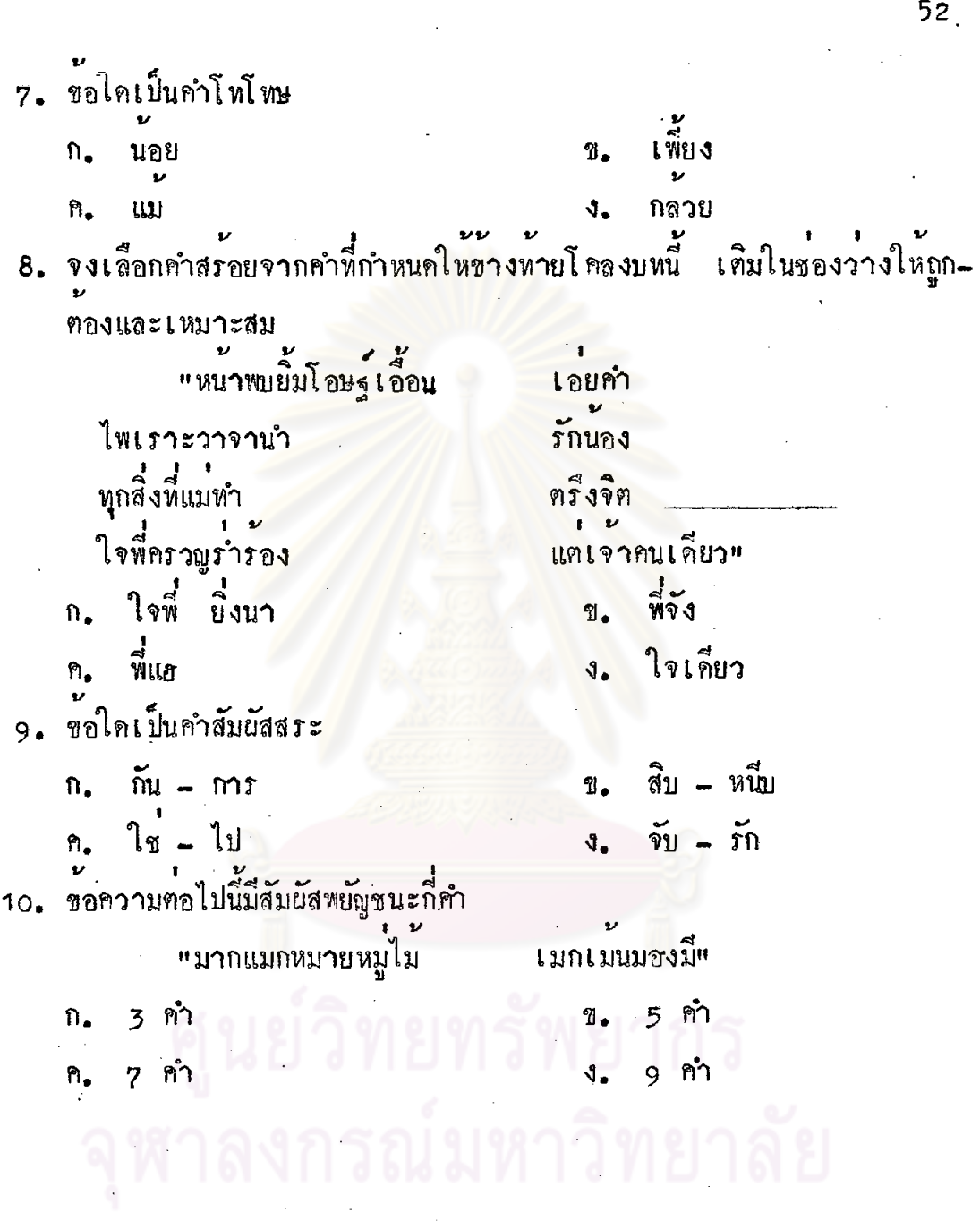

i<br>S

 $52<sub>1</sub>$ 

 $\mathcal{L}(\mathcal{O}_{\mathcal{A}})$  and  $\mathcal{L}(\mathcal{O}_{\mathcal{A}})$ 

 $\frac{1}{2}$ 

### คำตอบแบบทคสอบกอนเรียนบทเรียน ( $Pr_{e-test}$ )หน่วยที่ 1 "ลักษณะคำบังคับ"

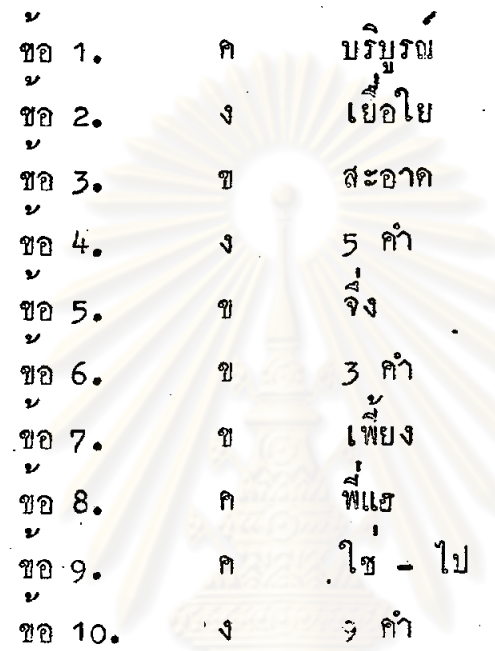

วิทยทรัพยาก<mark>ร</mark> งกรณ์มหาวิทยาลัย

### บทเรียนแบบโปรแกรมเรื่อง "โคลงสี่สุภาพ" ระดับมัธยมศึกษาตอนตน หนวยที่ 1 สักษณะคำปังกับ

พยุางค በ. 1 พยางคคือเสี่ยงที่เปลงออก<mark>มาครั้งหนึ่ง ๆ จะมีควา</mark>มหมายหรือไม่มีความหมายก็ไก้ เชน กา ออกเสียง 1 ครั้ง ว่า กา เรียกว่ามี่ 1 พยางค กาชาด ออกเสียง 2 ครั้ง ว่า กา-ชาด เรียกว่ามี 2 พยางค การะเกค ออกเสี่ยง 3 ครั้ง ว่า กา-ระ-เกค เรียกว่ามี 3 พยางค์ ฉะนั้น กากเทสูร ซึ่งออกเสี่ยง 4 ครั้งว่า กา-กะ-นา-สูน จึงมี \_\_\_\_พยางค คอม 4 พยางค  $n.2$ 

กำกำหนึ่งอาจจะประกอบกวยพยางก์เคียวหรือหลาย ๆ หยางก็ก็ได้ บาน เป็น 1 คำ ออกเสียงว่า บาน มี 1 พยางก์ **L**ill สนุก เป็น 1 คำ ออกเสี่ยงว่า สะ-หนุก มี 2 พยางก ลักษณะ เป็น 1 คำ ออกเสี่ยงว่า ลัก-สะ-หนะ มี 3 พูบางค์ แต่ในกำประพันธ์ 1 พยางค์ เพ่ากับ 1 คำได้ หรือกำ 3 พยางค์ ก็ผู้บเป็น 3 คำได้ จงชื่อเส้นใต้คำที่มี 2 พยางค์ จากคำต่อไปนี้ (มีคำถูกมากกว่าหนึ่งคำ) สวัสดี พิเศษ สนิทสนม สมบัติ นาที

> กอบ สว*ั*สดี <u>พิเศษ</u> สนิทสนม <u>สมบัติ</u> ี นาที

 $n.3$ ขี้กเครื่องหมายถูก (  $\diagup$  พน้าขอความที่ถูก และชีกเครื่องหมายผิด (  $\gtrsim$  ) หน้า ขอความหันค 1. ปฏิทิน ออกเสียงวา ปะ-ติ-ทิน มี 3 พยางค 2. สบาย ออกเสี่ยงว่า สบาย - มี 1 พยางค์ 3. วิไล ออกเสียงว่า วิ-ไล พี่ 2 พยางค์ mau  $\angle$  1.  $\times$  2.  $\sqrt{3}$ . ิ ค**ำเ**ป็น  $n.4$ คำทุกคำในภาษาไหยจะต้องประกอบควยรูปอย่างน้อยสองรูป คือรูปพยัญชนะ และรูปสระ เชน กา <u>กำฟี้ไม่มีตัวสะกดเชนนี้เรียกว่า อยู่ในมาตราแม่ ก.กา</u> กำเป็น คือคำที่มีลักษณะอย่างใคอย่างหนึ่ง คังนี้ 1. เป็นคำที่ประสมกับสระเสียงยาว (สระเสียงยาว เขน อา อี อื้อ อู เอ แอ โอ ฯลฯ) ในมาตราแม ก.กา เชน นา ปู ไป ฯลฯ กังนั้น คำวา อา มี หนู โมเม ซึ่งเป็นคำที่ประสมกับสระเสี่ยงยาวในมาตรา แม ก.กา ก็เป็นคำ \_\_\_\_ ควย

ิตอบ คำ เป็น

 $n.5$ <u>คำเป็น</u> ยังมีลักษณะดังน<sup>ี้</sup> คือ 2. เป็นกำพื้ประสมกับสระเกิน อำ ไอ ใอ เอา เชน นำ ไป ใกล เคา ฉะนั้น คำว**่า จำ ใจ ไป เอา ซึ่งเป็นคำที่ประสมกับสระอ**ำ ใอ ไอ เอา จึงเป็นกำ ควยเชนกัน

์ ตอบ คำ <u>เป็น</u>

 $n.6$ ลักษณะอีกอยางหนึ่งของ คำเป็น คือ 3. ถ้าเป็นคำที่มีตัวสะกด คำเป็นจะต้องเป็นคำที่มีตัวสะกดในมาตรา แม กง กน าม เกย เกอว เซน นาง จั<u>น</u> ชบ <mark>เชย</mark> คา<u>ว</u> คังนั้น คำวา ชาง ปั้น อบ เอย หนาว ซึ่งมีตัวสะกคในมาตราแม่ กง กน กม เกย เกอว ตามลำคับ จึงเป็นตำ ควย

คอบ คำ เป็น

 $n.7$ คำบางคำพี่ประสมกับสระเสียงยาวในบาตราแน ก.กา ตามหลักขอที่ 1 (กรอบ ที่ 4) ถ้ามีตัวสะกด ต้องเป็นตัวสะกดในมาตราแม กง กน กม เกย เกอว ตำมหลัก ข้อที่ 3 (กรอบที่ 6) เทานั้นจึงจะเป็นคำเป็น เซน เจาะ เป็นคำเป็นเพราะประสมกับ สระเสียงยาวในมาตราแม ก.กา ถ้ามีตัวสะกดเป็น จาง จาน จาน จาย จาว คำ เหอานี้**ก็เป็นกำเป็นก**้วย แต่ถามีตัวสะกดในมาตรา**อื่นเ**ป็น จาก จาด จาบ ทั้ง 3 คำ นี้ถีไม่ใชคำเป็น นักเรียนอาจจำไวงาย ๆ ว่า การสังเกตวาคำใดเป็นคำเป็นหรือไม่นั้น ถ่ามี ทั้งสระเสี่ยงยาวและตัวสะกดใหลังเกตตัวสะกดเป็นสำคัญ คือถามีตัวสะกดในมาตรา แมกง กบ กม เกย เกอว ก็เป็นคำเป็น กำทั้ง 3 คำตอไปนี้ เป็นคำเป็นหรือไม่ แหา ตาม คินแ ตอบ

ี เป็น ทอบ

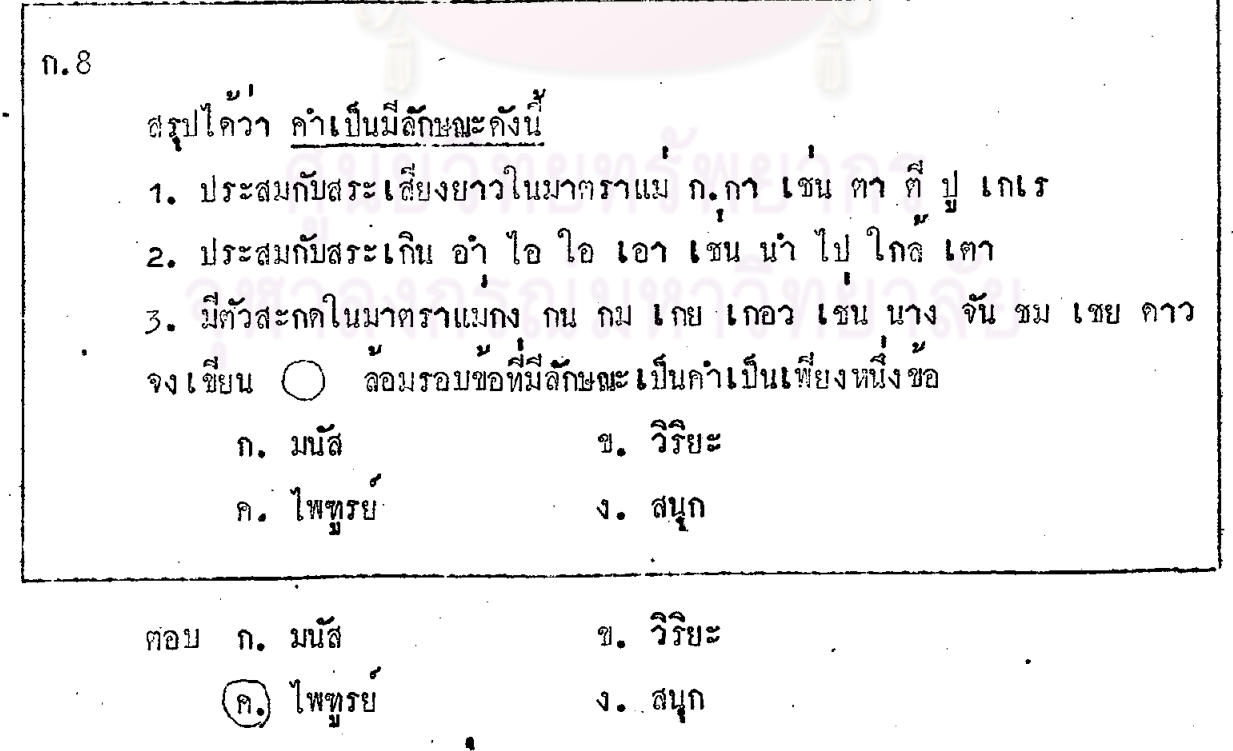

 $n.9$ ช้อใกที่เป็นกำเป็นทุกกำ (ตอบแต่เพียง ก. หรือ ข. หรือ ก. หรือ ง. เพียง ้ขอเกี่ยว) ึก. นั่ง โ<sup>ต</sup>ะ ี ข. ชม เชย ทอบ ค. แบบ ฝึก ง. อยาก หัก ทอบ  $\mathbb{I}.$ ก. 10 จง เลือกเลขข้อหน้าคำอธิบายประเภทคำเป็นมาใส่ไว้หน้าคำนั้น เพื่อบอกว่าเป็น คำเป็นประเภทใค (ตัวเลขหนึ่ง <mark>ๆ ใช้เคิมได้มากกว่า 1 ครั้</mark>ง) ประเภทของคำเป็น 1. คำในมาทราแม ก.กา ประสมกับสระเสียง กำวา คอย ยาว เขน อา อี อู าลา 2. คำในมาคราแม ก.กา ประสมกับสระเกิน คำวา ลง อำ ใอ ไอ เอา 3. คำมากรามีตัวสะกดในแม กง กน กม คำวา มี เกย ีเกอว คำวา ลำนำ

ิ<u>ร</u> ลง 1 ปี่ 2 ลำนำ  $m<sub>21</sub>$ **3 คอย** 

n. 11 คำตาย กำตายคือคำที่มีลักษณะอย่างใดอย่างหนึ่ง ดังนี้ 1. ประสมกับสระเสียงสั้นในมาคราแม ก.กา เชน สุริยะ เคะ โคะ ดังนั้น คำว**่า รุจิระ เอะอ<mark>ะ</mark> ซึ่งเป็นคำพี่ประ**สมกับสระเสียงสั้นในมาตรา แม ก.กา จึงเป็นคำ \_\_\_\_\_ ควย

คำ ตาย ฅอบ

 $n.12$ กำวา สุรา มี 2 พยางก<sup>ู้</sup> คือ สู+ รา พยางค์แรก ประสมสระเสียงสั้นในมาตราแม ก. กา สู จึงเป็น <u>คำตาย</u>  $\widehat{\mathbb{Q}}$ รา พยางค์หลัง ประสม<u>สระเสียงยาว</u>ในมาตราแม่ ก.กา รา จึงเป็น <u>คำเป็น</u> คำว่า ระวี มี 2 พยางค์ ก็อ ระ + วี 1. <u>ระ</u>พยางค์แรก ประสมสระเสียงสั้นในมากราแม<sup>่</sup>ก.กา ระ จึงเป็นคำ 2. วี พยางค์หลัง ประสมสระเสี่ยงยาวในมาตราแม ก.กา วี จึงเป็นคำ

2. คำ เป็น ฅอบ 1. คำ ฅาย

59

 $n.13$ <u>คำตาย</u> ยังมีลักษณะคังนี้ คือ 2. เป็นคำที่มีตัวสะกกในมากราแมกก กก กบ เขน นาก กัก กบ ดังนั้น หากจักดาบ ซึ่งเป็นคำที่มีตัวสะกุกในมาตราแมกกกค กบ จึงเป็น กำ ควย ตอบ คำ <u>ตาย</u>  $n.14$ จงเลือกเลขขอหน้าคำอธิบายประเภทกำตายมาใส่ไว้หน้ากำนั้น เพื่อบอกว่าเป็น คำทายประเภทใค (ตัวเลขหนึ่ง ๆ ใช้เดิมได้มากกว่า 1 ครั้ง) ประเภทของคำตาย 1. คำในมาคราแม ก.กา ประสมกับสระเสียงสั้น คำวา รอก 2. คำมากรามีคัวสะกคในแมกก กค กบ คำวา มะลิ ้กำว่า รีบ ่ 2 รีบ  $2$   $\tan$   $1$   $\tan$ ฅอบ  $n.15$ 

จงขี่คเส้นใต้คำตายจากขอความต่อไปนี้ (มีคำถูกมากกว่าหนึ่งคำ) <sub>"แสงสุริยะสองฟ้**า**</sub> ชวนยลแ

แสงสุริยะสองฟ**า** ชวนยล ทอบ

ñ. 16 จงขี้คเสนใต้กำที่มีสองหยางก์ที่เป็นกำตาย (มีกำถูกมากกว่าหนึ่งกำ) วันเสาร์ มะระ ข้าวๆ พิภพ

> วันเสาร์ มะระ ข่าวๆ พิภพ ตอบ

 $n. 17$ ์<br><mark>ดีมวก นักเรียนทำได้ถู</mark>กหมด คราวนี้ลองทำแบบฝึกหัดเรื่องคำตายอีกครั้งหนึ่ง ชอกวามต่อไปนี้มีคำตาย 4 แห่ง ให้นักเรียนชีดเส้นใต้คำตายทั้ง 4 แห่งให้ถูกต้อง "เชียก กบ <mark>กลับ ยิ่ง รอง ระ งม</mark>แ

<u>เขียก กบ กลับ ยิ่ง รอง ระ งม</u> ุทอบ

 $n. 18$ คำเอก นักเรียนเรียนเรื่องคำเป็น คำตาย แลว นักเรียนควรเขาใจเรื่องคำเอก ควย คำเอก คือคำที่มีรูปวรรณบุกต์เอกกำกับอยู่ เขน ยา ฉิ่ง นั่ง เรง ขู แม ดังนั้น <u>เขา</u> ซึ่งเป็นคำที่มี่รูปวรรณยุกต์**เ**อกกำกับอยู จึงเป็นคำ \_\_\_\_\_ ด้วย

ทอบ คำ เอก

 $n.19$ ท่าน เป็นคำเอก เพราะมีรูปวรรณยุกต์เอกกำกับอยู ดังนั้น`คำว่า เมื่อ เรื่อง อยู่ คลั่ก ก็เป็นคำเอกควยเพราะมีรูป

มี รูปวรรณยุกฅเอกกำกับอยู ตอบ

 $n_{\bullet}$  20 า. เตา เป็นคำเอก เพราะ มีรูปวรรณยุกต กำกับอยู 2. พี่ เป็นคำเอก เพราะ มีรูปวรรณยุกๆ **กำกับอยู** 3. ใช่ เป็นคำเอก เพราะ มีรูปวรรณยุกต ี่กำกับอย ทั้งลื่น -ฉะนั้น คำทุกคำที่มีรูปวรรณยุกต์เอกกำกับอยู่จึงเป็นคำ 1. เอก 2. เอก 3. เอก ทอบ ทั้งสิ้น เป็นคำ เอก  $n.21.$ 

นักเรียนคงจำได้แล้วว่า <u>คำเอก</u> คือ <u>คำที่มีรูปวรรณยุกต์เอกกำกับอยู</u> จงเขียน () ลอมรอบขอที่ถูกต้องที่สุดเพียงขอเคียว คำเอกคืออะไร ก. คำที่มีพื้นเสียงเป็นเสียงเอก ข. คำพี่ผู้บุวรรณยุกต์ได้ครบ 5 เสียง ิ ค. คำที่มีพื้นเสียงเป็นเสียงเอกและผันวรรณยุกต์ไดครบ 5 เสียง ง. คำพี่มีรูปวรรณยุกตเอกกำกับอยู  $\mathcal{F}$  $\gamma$ 图 คอบ  $\mathbf n$ 

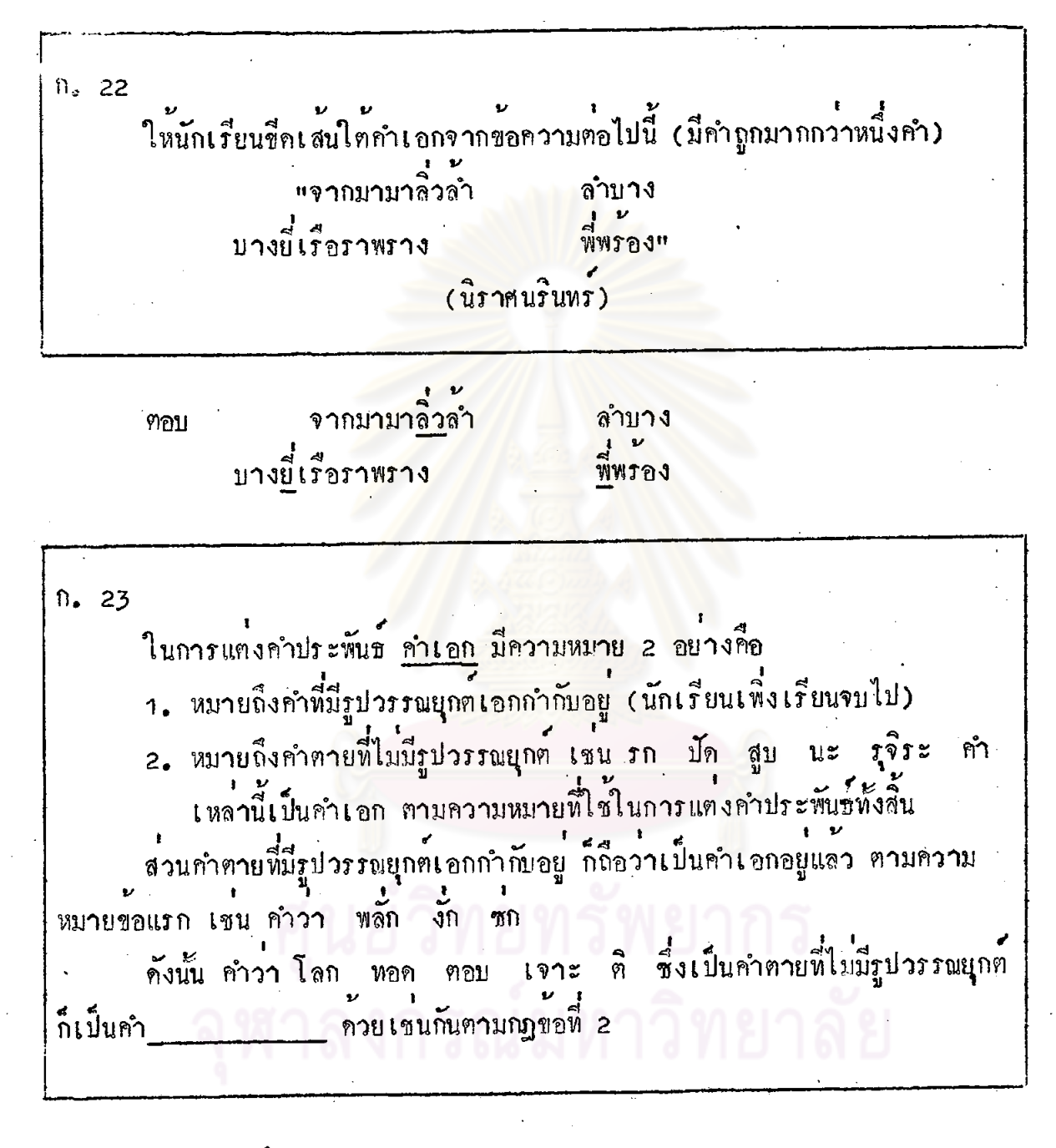

<u>คำ เอก</u> ตอบ

 $n, 24$ วรรณยุกต์เอกกำกับ (กฎขอ 1) "ขึ้นะนกจะกละจิกกบบัคชบนัก" หุก<mark>คำในข้อความนี้เป็นคำเอก เพราะทุก</mark>คำ เป็นคำตายที่ไม่มีรูปวรรณยุกต์กำกับ (กฎขอ 2) ดังนั้นนักเรียนสรุปได<sub>้</sub>ว่า คำเอกมีลักษณะ 2 ประการคังนี้คือ 1. เป็นคำที่มีรูปวรรณยุก<mark>ค</mark> ี่ กำกับ <u> กู</u>ปวรรณยุกตกำกับ 2. เป็นกำตายที่

1. เป็นคำพี่มีรูป<mark>วรรณยุกค์ <u>เอก</u> กำกับ</mark> ทอบ 2. เป็นคำตายที่ <mark>ไม่มี่</mark> รูปวรรอยุกตกำกับ

ก. 25 คำเอกโทษ (อานว่า เอก-โหด) คำอีกชนิดหนึ่งที่คลายคำเอกคือ คำเอกโพะ คำเอกโพะคือคำที่ปกติไม่มีรูป วรรณยุกค์เอก แค่กวีเปลี่ยนแปลงให้มีรูปวรรณยุกค์เอก เพื่อให้ถูกค่องควบกฎเกณฑ์ ของคำประพันธุ คำเอกโพะนี้จะมีความหมายเหมือนคำเดิม เชน "จึง" ทำให้เป็นคำเอกโพษเป็น "จึง" มีความหมายเหมือนเดิม "คังนี้" ทำให<sup>้</sup>เป็นคำเอกโพษเป็น "คั่งนี้" มีความหมายเหมือนเคิม ดังนั้นคำว่า "บ" จึงทำให<sup>้</sup>เป็นคำเอกโ*พ*ะได**้คือเขียนควยวรรณยุก**ต์เอกเป็น

 $\mathbf{u}$   $\overline{\mathbf{u}}$   $\mathbf{u}$ ตอบ

นักเรียนจะสังเกตได้ว่า คำที่ไม่มีรูปวรรณยุกต์ จะทำใหเป็นคำเอกโพษทุกคำ หาไดไม เชน "พอ" กับ "พอ" จะถือว่าคำว่า "พอ" เป็นคำเอกโหษไม่ได้ เพราะ "พอ" กับ "พอ" มีความหมายตางกัน

 $n = 26$ 

 $n_{\bullet}$  27 คำเอกโพะบางคำ เดิมมีรูปวรรณยุกต์โทแลวเปลี่ยนใหเป็นรูปวรรณยุกต์เอกก็ได โดยคงเสียงอานและความห<mark>มายของคำเดิมไว คำเอกโพษชนิดนี้</mark>ใช*้*กับคำประพันธเท่านั้น หนี้ เปลี่ยนเป็น นี่ มีความหมายเหมือนเคิม เชน หน้า เปลี่ยนเป็น น่า มีความหมายเหมือนเดิม เปลี่ยนเป็น ้ มีความหมาย เหมือนเ*คิ*ม ์<br>บุ  $\vec{a}$ . ชั้น เปลี่ยนเป็น ค้นมีความหมายเหมือนเคิม จงเขียน () ลอมรอบคำที่ถูกคอง เปลี่ยนเป็น ตัวอยาง หญา ยา หยา เปลี่ยนเป็น 1. 97 **Pn** ชา ñ٦ เปลี่ยนเป็น ลา 2. หลา าลา ลา  $\mathbf{v}$ เปลี่ยนเป็น ฃำ የነገ ิฑา ตอบ  $1.$ เปลี่ยนเป็น  $2.$   $\hat{a}$ หลา  $31$ ର^

 $n_{\bullet}$  28 เคิมในของว่างหน้าตัวอักษรค้านซ้ายมือ  $\frac{1}{9}$ สิ้น  $n_{\bullet}$  $2.9J$ **MALES** 9. ค.  $3.4$  $\frac{1}{91}$  $\tilde{P}$ 4.  $\mathcal{A}_{\bullet}$ 5. เสน ก่อนเปิดคำตอบ ชอให<sup>้</sup>นักเรียนหบทวนอีกครั้งหนึ่ง  $2<sup>1</sup>$ . ตอบ  $4 n.$  $\overline{2}$  ${\bf \hat{u}}$  .  $n_{\bullet}$  $n. 29$ <u>คำโท</u> ้เลื้อ ผ่า คำโห คือคำที่มีรูปวรรณยุกต์โหกำกับอยู่ เช่น กอง คน ๆู ดังนั้นคำว่า นอย สู่ สิ้น ซึ่งเป็นคำที่มีรูปวรรณยุกค์โหกำกับอยู่ก็เป็น ฅำ ทวย-

คำ $\underline{\mathbb{I}}$ ห ฅอบ

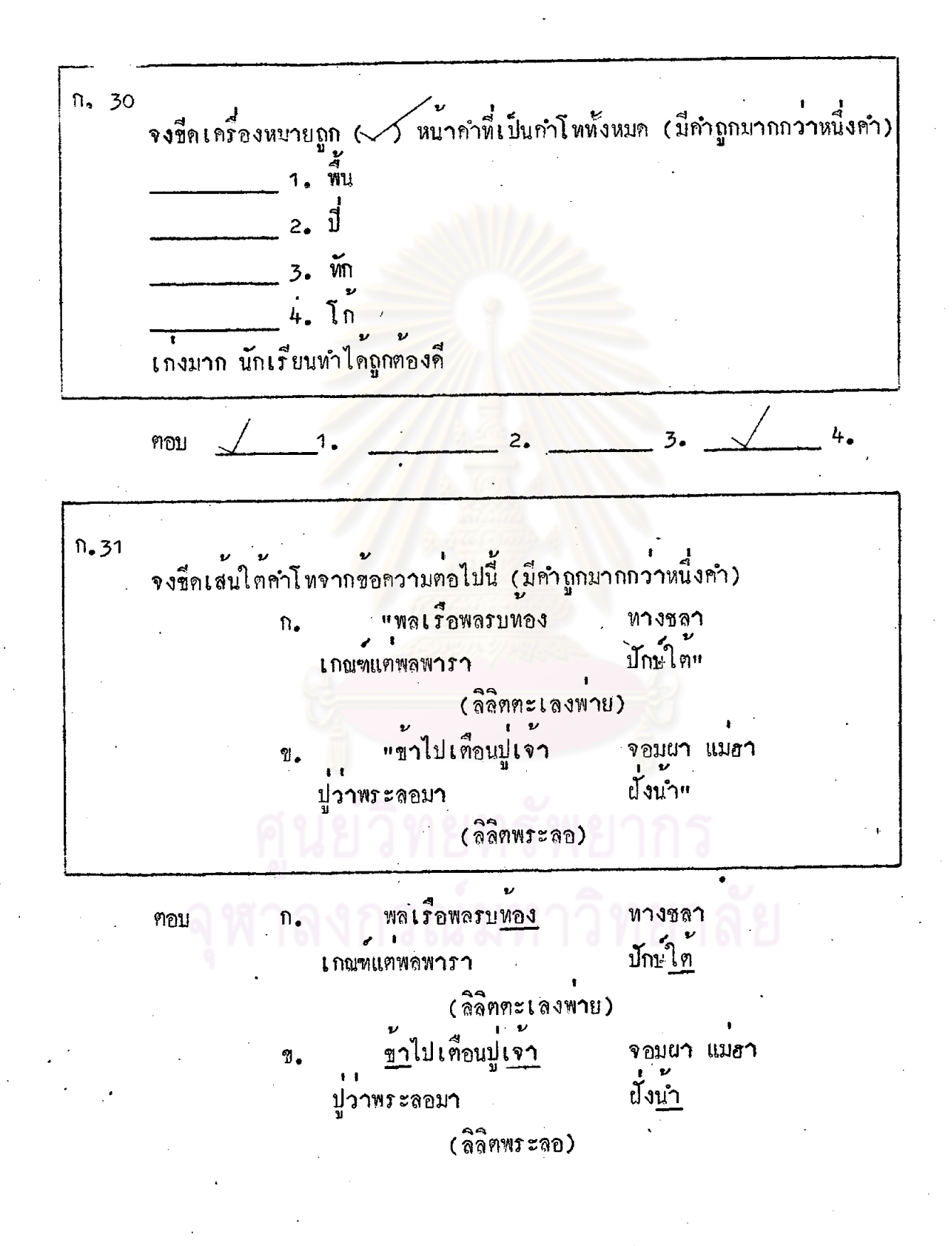

n. 32 ุ นักเรียนให<sup>้</sup>คำจำกัดความได้ไข**่ไหมว่า คำโหคือคำที่มีรูปวรรณยุก**ต์ อยู่ ฉะนั้น นักเรียนคง<u>ชีดเส้นใต้คำที่เป็นคำโห</u> จากคำคอไปนี้ได**้ (มีคำถูกมากกว**่าหนึ่ง วัน ราง หาง นอง คำ)  $\mathfrak{U}$  $\pmb{\mathfrak{z}}$ มีรูปวรรณบุกต โท กำกับอยู ทอบ บ กัวน ราง หาง นอง n. 33 คำโพโทษ คำโทโทษ คือคำที่ถูกเปลี่ยนใหม่รูปวรรณยุกต์โท เพื่อให้ถูกต้องตามกฎเกณฑ์ของ คำประพันธ์โดยที่คำเดิมไม่มีรูปวรรณยุกฑ์โห คำโหโหษนี้จะมีความหมาย เหมือนคำเดิม "เพียง" ทำให้เป็นคำโหโทษเป็น "เพียง" มีความหมายเหมือนเดิม เชน "เรื่อง" ทำให้เป็นคำโพโพะเป็น "เรื่อง" มีความหมายเหมือนเดิม คำประเภทนี้ไข้เฉพาะในคำประพันธ์เท่านั้น ดังนั้นคำว่า "แล" จึงทำให้เป็นคำโหโพษได้ คือเขียนควยวรรณยุกตโห กำกับเป็น $^{\prime\prime}$ 

" แล" ทอบ

n. 34 นักเรียนต้องเข้าใจว**่าไม่ใช่คำทุกคำจะเปลี่ยนเป็นคำโทโหษได้ เช่น** "จะ"<br>กับ "จะ" จะถือว่าคำว่า "จ้ะ" เป็นคำโพโพะไม่ได้ เพราะ "จะ" กับ "จ้ะ" มีความหมายตางกัน ดังนั้นคำว่า "จะ" เป็นคำโพโทษหรือไม่ ตอบ

ทอบ

ไม่เป็น

 $\leq 1$ n. 35 คำโพโทะบางคำ เดิมมีรูปวรรณยุกต์เอก แล้วเปลี่ยนให้เป็นรูปวรรณยุกต์โหก็ได <u>โดยให้เสียงอ่านคงเดิม และความหมายไม่เปลี่ยนแปลง</u> เช่น เปลี่ยนเป็น ฉวย (เสี่ยงและความหมายคงเดิม) ชวย เปลี่ยนเป็น เหน้า (เสี่ยงและความหมายคงเคิม) เนา คำประเภทนี้ไข้เฉพาะในคำประพันข์เท่านั้น คำว่า เล่า เปลี่ยนเป็นคำโพโทษได้ดังนี้ เห

ตอบ

เหลา

 $n.36$ จงขี้คเครื่องหมาย ( $\diagup$ ) หน้าซอความที่ถูก ขี่คเครื่องหมายนิค ( $\gtrsim$ ) หนาชอกวามที่นิด กำคอไปนี้เปลี่ยนให**้เ**บ็นกำโพโพษได้ดังนี้ก่อ 1. กา เปลี่ยน**เป็น ขา** 2. ซ<sub>ึ่</sub> เปลี่ยนเป็น ផ្ 3. ไม เปลี่ยนเป็น มาย  $2.7$  $\frac{3}{2}$ ฅอบ

ก. 37

 $\mathfrak{u}$ 

คำสรอย

้กำสร้อยคือคำที่เคิมเข้ามาทายวรรค ทายบาทหรือทายบทของคำประพันธ เพื่อให้เกิดความไพเราะหรือเพื่อให้เต็มขอความ คำสร้อยนี้ไข้ในคำประพันธุประเภท โคลงและราย โคลงสี่สุภาพใช**้เ**คิมกำสร้อยที่ท้ายบาท <u>ปกติกำสร้อยมี 2 กำ กำหนึ่ง</u> เป็นคำที่มีความหมายในคำประพันธ์นั้น ๆ อีกคำหนึ่งไม่มีความหมายในคำประพันธ์นั้น ตัวอยางเขน

เผล็จชาติ ตนเฮยแ "ชาวสยามย<sup>ุ</sup>สพักตรบ ตนเอย เป็นกำลร้อยของโคลงบาทนี้ ิ เป็นค**ำ**ที่มีความหมายในโคลงบาทนี้ ทน เ ฮยุ เป็นคำฟี่ไม่มีความหมายในโคลงบาทนี

คำสร้อยที่ไม่มีความหมายในโคลงมีหลายคำ เชน แธ นา เทอญ เฮย นอ

70

กำที่ชื่อเสนใคตอไปนี้เป็นกำสร้อยหรือไม**่** ฅอบ <u> ตอบ เป็นคำสรอย</u>  $n.38$ .<br>. โคลงสี่สุภาพจะมีคำสร้อยหรือไม่ก็ได้ <u>ถ้ามีใน 1 บท จะมีคำสร้อยได้ 2 แหง</u> กื๊อ ทายบาทที่ 1 แหงเดียว หรือทายบาทที่ 3 แหงเดียว หรือทั้งท้ายบาทที่ 1 และท้าย บาทที่ 3 คั่วยก็ได้ คำสร้อยนี้ต้องเขียนเว่นวรรคจากบาทที่ 1 และบาทที่ 3 เล็กน้อย ก. 39 ี่ "งามป่วงเสาวลักษณลำ นารี ทิพบถา งามสะอากอาอินทรีย์ เพชรพรอย ่ งามจริตกรีย**า**มี มารยาท งามนา ี 1ะ<br>ถี่ถวนดวนงาม<sub>"</sub> งามเพราะเสนาะถอย (ลิลิตนิทราชากริค) จากตัวอยางพี่ยกมานี้ นักเรียนจะเห็นได้ว่า คำสร้อยของโคลงบพนี้คือ ทิพย์ถา กับ งามนา ทิพย์ กับ งาม เป็นกำที่มีความหมายในโคลง ถุา กับ นา เป็นกำที่ไม่มี ความหมายในโคลง

 $n.40$ <sup>า</sup>ยามจนใจมันสู อกหน ู้<br>ไม่ยื่นมือขอคน ือยู่ใกล้ คั่งเสื้อหยิ่งในคน รักเกียรติ ยิ่งแฮ ี่<br>อื่นควยตนเอง " หิวก็หาเพื่อให้ กำสร้อยของโคลงบทนี้คือ <u>ยิ่งแฮ</u> ชื่อความในบาทที่ 3 หมายคว<mark>ามว่า "เปรียบเหมือนเ</mark>สือที่มีความหยิ่งและ**รักเ**กียรทิชอง ิตนอยางม**า**กแ นักเรียนจะเห็นได้ว่าคำสรอย <mark>ยิ่งแฮ</mark> ประกอบด้วยคำ 2 คำ คือ 1. คำที่มีความหมายในโคลงบทนี้ได้แก่ คำว่า 2. คำที่ไม่มีความหมายในโคลงบทนี้ได้แก่คำว่า ทอบ **1.** คำว่า ยิ่ง 2. คำวา แฮ  $n.41$ บาทที่ 3 ของโคลงบทนี้ยังไม่มีคำสร้อย ขอให้นักเรียนเลือกกำสร้อยจากคำที่ กำหนดให้ข้างท้ายโคลงบทนี้ แล้วเขียนเดิมในของว่างให้ถูกต้องและเหมาะสม "รักพอแมดุจเพี้ยง รักฅน ี<br>ต**รา**บมวย รักหานอาจารย์จน รักพระพูมีผล กุญแก่ รักแท้จีรัง " .<br>รักพี่นองเพื่อนควย (วรพรรณ เพพหัสดิน ณ อยุธยา) คำที่กำหนกให้ ลูกรัก เราเฮย โลกมนุษย์ รักพระพูมีผล – คุณแก <u>เราเฮย</u> ฅอบ

 $n.42$ ...<br>พรักษา เมืองอยูได<sup>้</sup> **เ** กือนปล**า**ย สุดคิดพมาหมาย รบรา ขัดสนเ สบียงวาย จำเลิก ทัพแฮ ที่กควยสองหญิง " ถลางรอดจากมือขา (กรมขุนพิทยลาภพฤซิธาคา) ี เ<br>จงเติมกำในชองวาง 1. คำสร้อยของโคลงบทนี้คือ คำว่า 2. คำสรอยนี้ประกอบควยคำ 2 คำ ไคแก คำว่า กับ กำวา

1. *VIVILO* ฅอบ 2. คำว่า ทัพ กับคำว่า แฮ

 $n.43$ เรื่อง "คำสร้อย" นี่นักเรียนควรจำไว้ว่า 1. โคลงสี่สุภาพบทหนึ่ง ๆ มีคำสร้อยได้ไม่เกิน 2 แหง 2. "คำสรอย" หนึ่ง ๆ ในโคลงสี่สุภาพประกอบด้วยกำ 2 คำ เช่น ยิ่งแฮ คือ ยิ่ง + แฮ เมืองเอย คือ เมือง + เอย กันนา คือ กัน + นา นักเรียนจำได้แล้วใช่ไหมว่า โคลงสี่สุภาพบทหนึ่งมีกำสร้อยไม่เกิน 2 แห่ง คำสร้อยหนึ่ง ๆ ประกอบควยคำ 2 คำ

n. 44 กำสัมผัส คำสัมผัสคือคำพี่มีเสี่ยงคลองจองกันในบทประพันธ์เพื่อให**้เกิ**คความไพเราะ เขน กู - ปู ไร - ใจ นา - มา <mark>ดี - ปี วัน</mark> - กัน กำว่า สู - คู มีเสียงคลองจองกัน จึงเรียกเป็นกำ กำสัมผัส ฅอบ ก. 45 กำสัมผัสมี 2 ชนิด 1. สัมผัสสระ 2. สัมผัสพยัญชนะ (สัมผัสอักษร) 1. <u>สัมผัสสระ</u> คือ คำที่ไช*้*สระคั่วเคี่ยวกันหรือเสียงเคี่ยวกัน มีเสียงสั้นยาว เหากัน ถ้ามีตัวสะกดตัวสะกดต้องอยู่ในมาตราเดี๋ยวกัน สัมผัสสระนี้แม้เสียงวรรณบุกต์ จะคาง**กันก็**ใช้ได ตัวอย่างสัมผัสสระคั่วเดียวกัน เช่น นำ - ขำ เคาะ - เหมาะ ส้มผัสสระเสียงเคียวกัน เขน รำ - บั๊ม ไป - ให้ - นัยน์ - ไหม ส้มผัสสระที่มีตัวสะกดอยู่ในมาตราเคียวกัน เช่น พบ - จบ - ศพ ้เพราะฉะนั้น คำวา นับ ∸ ใค − ใจ หรือ ชก − นก จึงเป็นสัมผัสสฺระ หรือ สัมผัสพยัญชนะ ตอบ

ส้มผัส สระ ฅอบ

 $7<sup>1</sup>$
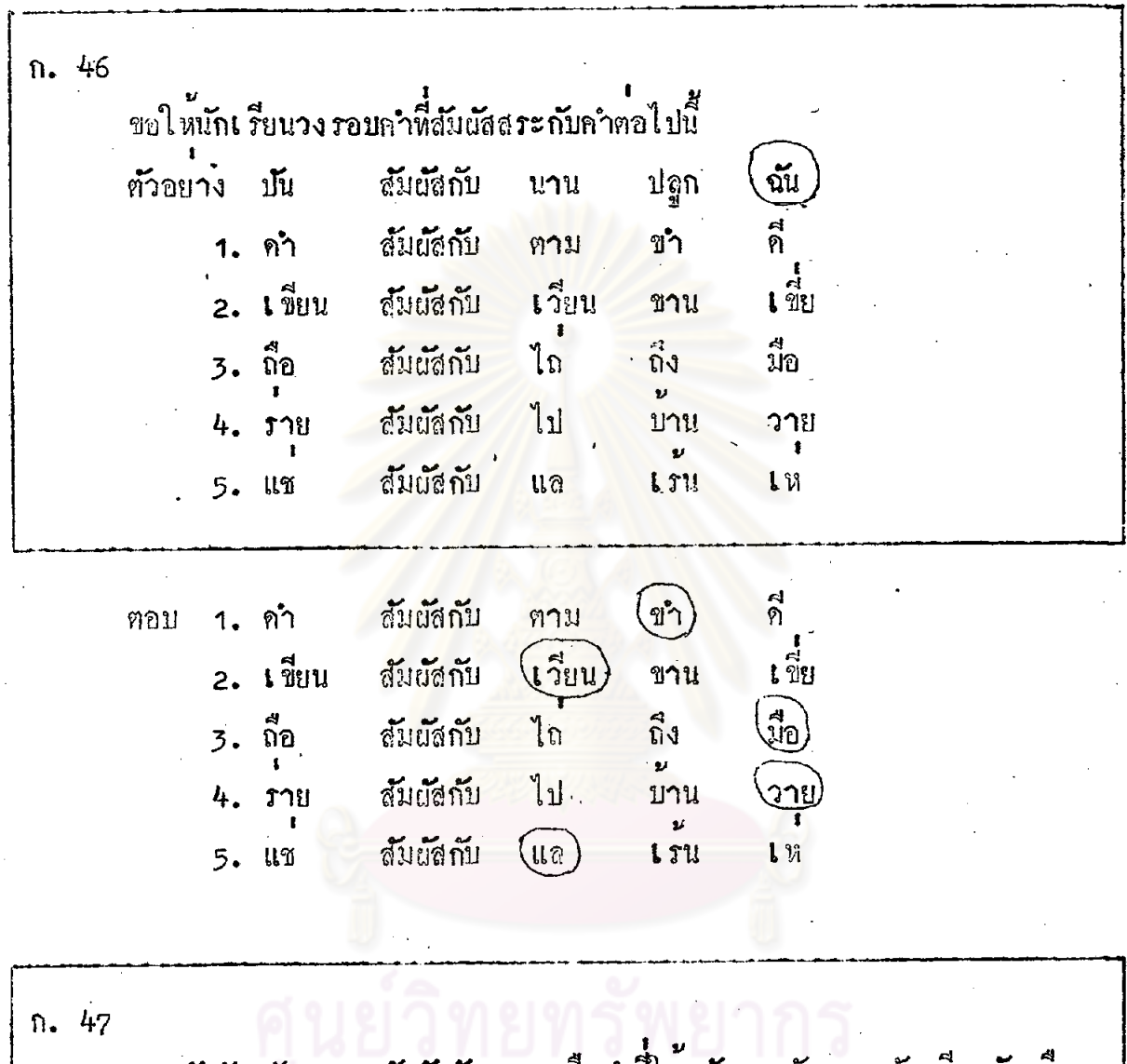

 $\mathcal{F}^1$ 

2. สัมผัสพยัญชนะ (สัมผัสอักษร) คือคำที่ไข้พยัญชนะตัวแรก ตัวเคียวกันหรือ<br>เสียงเคียวกัน โดยไมคำนึงถึงสระและวรรณบุกต์<br>พยัญชนะตัวเคียวกัน เขน เงา - งาม รับ - ราก - รู้<br>พยัญชนะต้นเสียงเคียวกัน เขน โช - ใส ช้าง - เคียง ทิ้ง - ถ  $\mathfrak{g}_1$  - first  $\mathfrak{g}_2$ 

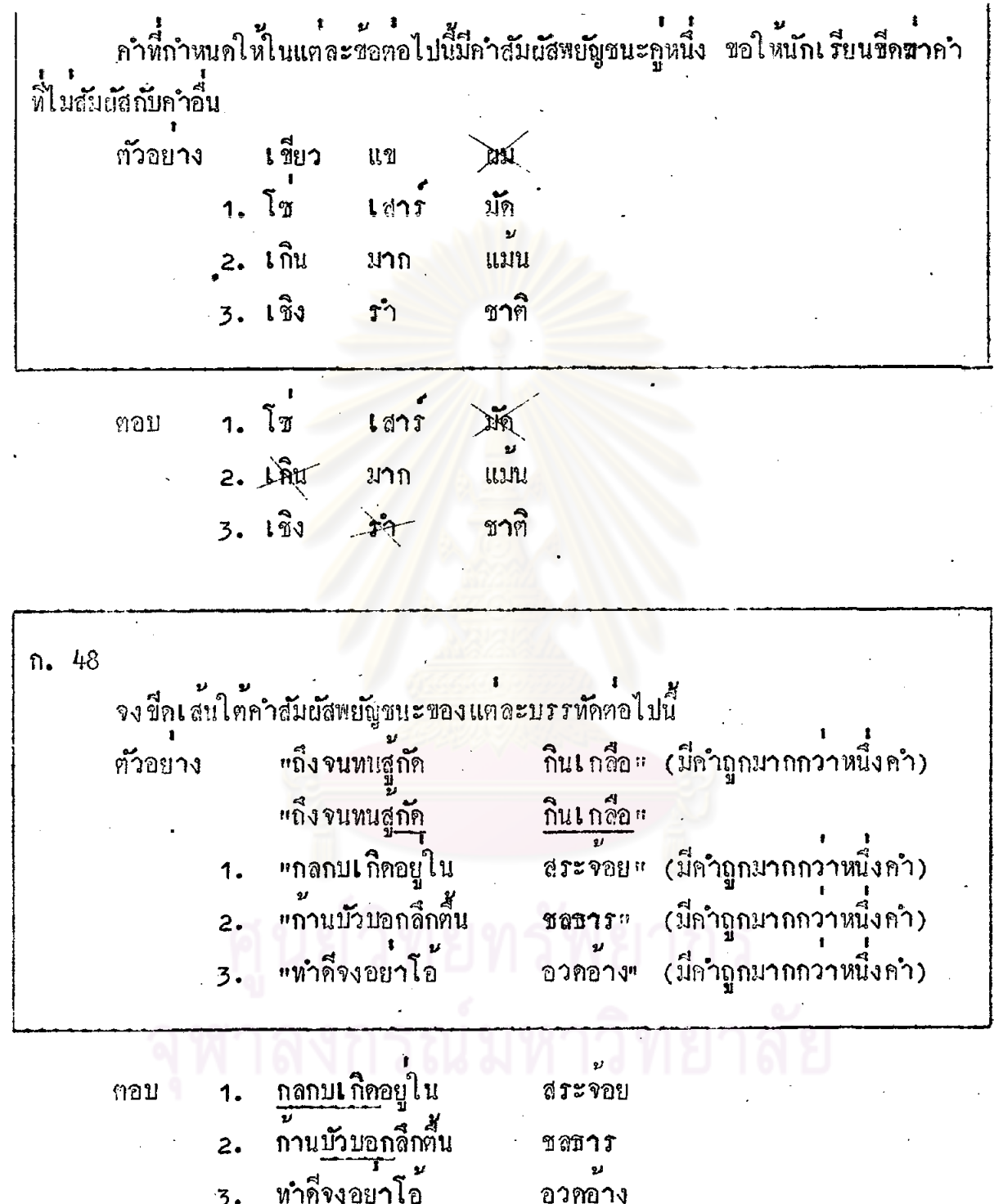

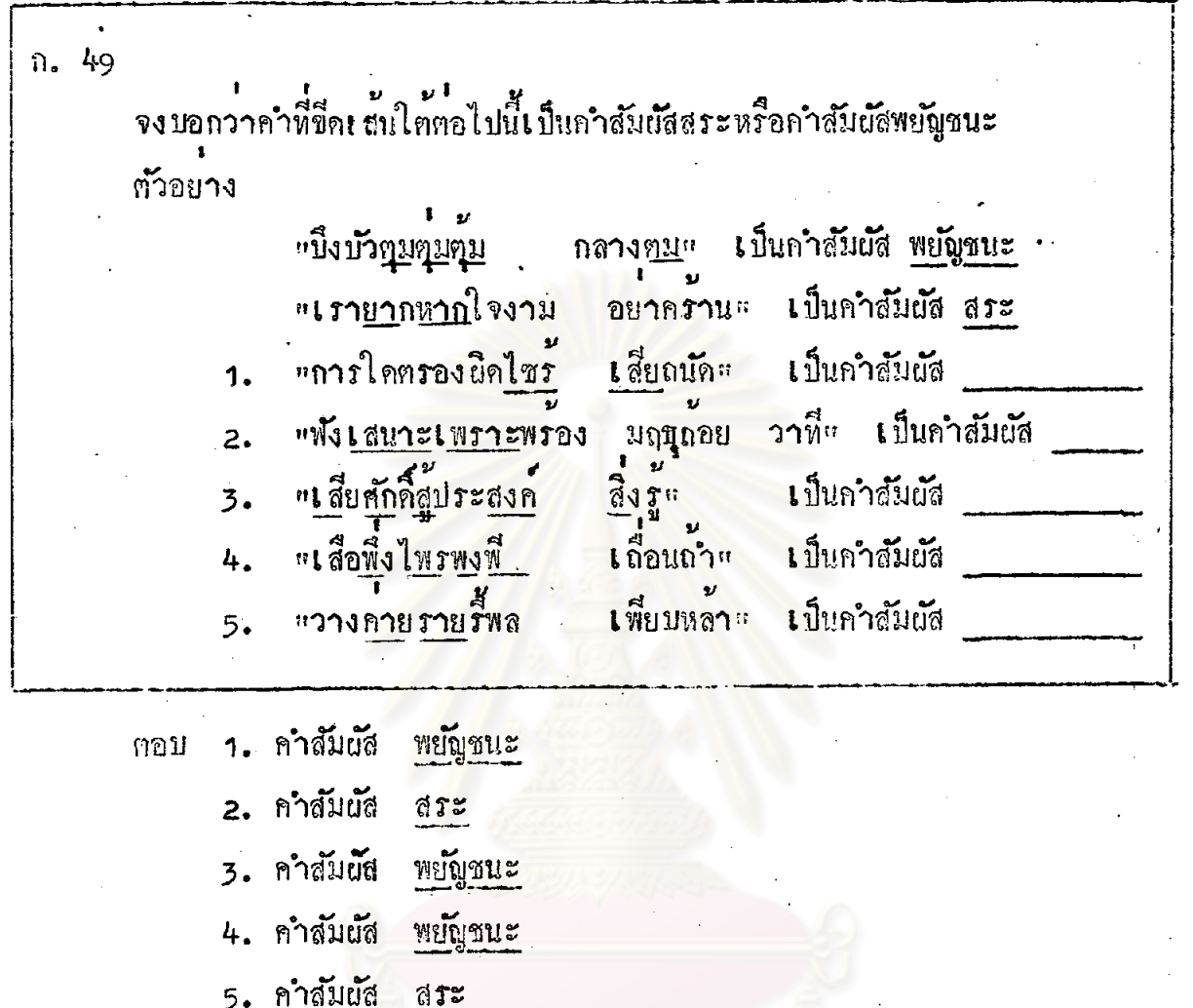

 $n.50$ นักเรียนเรียนหน่วยที่ 1 จบแล้ว เรื่องที่เรียนไปมีเรื่อง พยางค์ คำเป็น คำตาย คำเอก คำเอกโพษ คำโท คำโทโพษ คำสร้อย และคำสัมผัส ้<br>ส่วนใหญ่นักเ รียนก็ทำได้ถูกต้องดีมาก กอนจบบทเรียนที่ 1 นี้ ขอให้นักเรียนทำแบบทคสอบหลังเรียนบทเรียน (Post-<br>) ควย แบบทคสอบนี้ไม่ยาก เพราะถามในสิ่งที่นักเรียนเพิ่งเรียนจบไปเมื่อครูนี้<br>ถ้าพยายามทำให้เต็มที่ คอย ๆ คิดหบหวนให้รอบคอบเชื่อว่านักเรียนจะทำได ี<sub>test</sub>) ควย เอง ถูกตองทุกขอ

แบบทคสอบหลังเรียนบทเรียน (Post - test) ลักษณะคำบังคับ หนวยที่ 1 จงชีค  $\times$  ทับตัวอักษรหน้าข้อความที่ถูกต้องที่สุก (แต่ละขอมีคำตอบที่ถูกต้องที่สุก เพียงกำคอมเคี่ยว) .1. ข้อใคเป็นคำพยางค์เคียว สถิต  $\hat{\mathbf{n}}$ . หรรณ  $\mathbf{u}$ . ปฏิคม ĥ. នាពន  $\mathbf{J}$ . 2. ขอใดเป็นคำเป็น เ∄ื่องพ้า n. <mark>ก</mark>ุหลาบ T. บะลิ ñ. ฅะแบก  $\mathbf{3}$ . 3. ข้อใคเป็นคำตาย า<sup>เ</sup>่นา n. ไกงวง  $\mathbf{u}$ ลิง ลม ĥ. รณ์มหาวิทยาลัย กระรอก  $\mathbf{3}_{\bullet}$ 4. กำเอกก็ออะไร ค**ำ**นี้มันเสียงเป็นเสียงเอก n. <sub>ก</sub>ำที่ผู้นวรรณบุกคได้ครบ 5 เลี้ยง  $\mathbb T_\bullet$ คำที่มีพื้นเสียงเป็นเสี่ยงเอกและผันวรรณยุกค์ได้ครบ 5 เสียง ท. กำที่มีรูปวรรณบุกต**์เ**อกกำกับอยู**่**  $\sqrt{2}$ 

้ขอใดเป็นคำเอกโพษ  $5.$  $\hat{\mathbf{n}}$ . หอ  $\mathbf{r}$ มัน I.  $\hat{\mathsf{n}}$ . วา ตั้ง  $\sqrt{3}$ . ์ ข้อความต่อไปนี้มีคำโหกี่ค*ำ*  $6.$ "สิบเ คือนอุ่มทองพระ ลอลักษณ ส่งวนบลี้มคนสัก หนึ่งบอย <sub>"</sub> (admnrzae) 2 กำ  $\hat{\mathbf{n}}$ . 3 ค**ำ**  $\mathbf{u}$ .  $4 \hat{n}$ ክ. 5 ค**ำ**  $\mathbf{3.}$ 7. ขัดใคเป็นคำโทโทษ  $\hat{\mathbf{n}}$ . บาน î. ន្ទ្រា ท.  $\mathfrak{u}\mathfrak{a}$ ຈະ  $\sqrt{2}$ 8. "คำสรอย" หนึ่ง ๆ ในโคลงสี่สุภาพ ประกอบควยคำกี่คำ 2 คำ  $\hat{\mathbf{n}}$ .  $\tilde{\mathbf{v}}$ 3 ก**ำ** I. 4 คำ ท. 5 กำ  $\sqrt[3]{\bullet}$ 

์<br>ชอใดเป็นคำสัมผัสสระ  $9.$ 

- ไหล กาย ĥ. ณี - ปัน  $\mathfrak{A}_\bullet$  $\mathfrak{s}^{\natural}$ า - รวย  $\mathfrak{h}$ . ปาก - พัก  $\mathbf{I}$ . 10. ชั่วใค**เ**ป็นคำสัมผัสพย**ั**ญชนะ<mark>.</mark>
	- $\Omega$ . **รอ - คอย** IJ กม - จม 1. ĥ. ออน หวาน รอน Ĵ.  $111$

# ทยทรัพยากร

## ถ้าตอบแบบหลสอบหลังเรียบบทเรียน (Post - test) หน่วยที่ 1 <sub>ุ "</sub>สักษณะค**ำบั**งคับ<sub>"</sub>

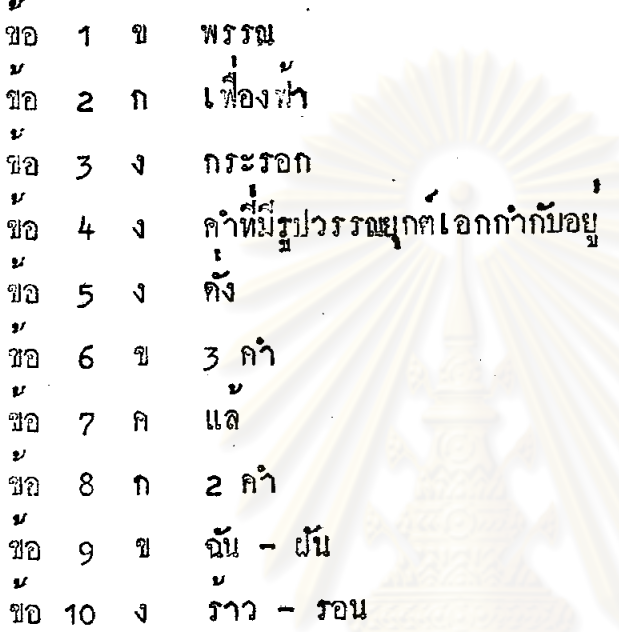

บทเรียนแบบโปรแกรมเรื่อง "โคลงสี่สุภาพ" ระดับมัธยมศึกษาตอนตน ่<br>หนวยที่ 2 <mark>"ลักษณะคณะและส้มผัส</mark>"

ิทยทรัพยากร งกรณ์มหาวิทยาลัย

## คำแนะนำในการใช้บทเรียนแบบโปรแกรมเรื่อง "โคลงสี่สุภาพ" ระกับมัธยมศึกษาตอนคน

คำแนะนำสำหรับครู

1. บทเรียนหน่วยที่ 2. แล**้กษณะคณะและสัมผัส นี้ มี 41 กรอบ** 106 คำตอบ ใช<sup>้</sup>เวลาเรียนประมาณ 1 ชั่วโม<mark>ง</mark>

2. กอนเรียนบทเรียนนักเรียนต่องเข้าใจวิธีเรียนอย่างถูกต่อง ถานักเรียนไม เข้าใจ กรูกวรอธิบายเพิ่มเดิมจนนักเรียนเข้าใจคี่

้<sup>ม</sup><br>3. ควรเน้นนักเรียนเรื่องความชื่อสุดย์ในระหว่างทำบทเรียน การคอบคำถาม ทุกกรอบตามลำคับ และการอานทุกกรอบให้เข้าใจ แมวาบางกรอบจะไม่มีแบบยึกหัดให้ทำ ก็ตาม

4. การเรียนบทเรียนหนวยที่ 2 จะหางจากการเรียนบทเรียนหนวยที่ 1 ประมาณ 3 - 7 วัน เหมือนการเรียนตามปกติ

คำแนะนำสำหรับนักเรียน

ำ. กอนเรียนบทเรียนขอใหนักเรียนทำแบบหคสอบ (Pre-test) ทั้ง 10 ขอ 2. บทเรียนนี้มี 41 กรอบ 106 คำตอบ วิธีเรียนเหมือนการเรียนบทเรียน หน่วยที่ 1 คือ ให้นักเรียนใช้กระคาษเปล่าขนาค 13" x 8" เปิดไว้เฉพาะกรอบที่ 1 ให้อานกรอบที่ 1 อยางละเอียดให้เข้าใจ แล้วทำแบบฝึกหัก เสร็จแล้วเลื่อนกระดาษลง า ชอง เพื่อครวจคำตอบของกรอบที่ 1 แล้วอานกรอบคอไป ครวจคำตอบ เช่นนี้จนจบ 3. ถ้ากำคอบของนักเรียนไม่ครงกับกำคอบที่ให้ไว้ ให้เขียนเครื่องหมาย (X) หน้ากำตอบที่นิด นักเรียนจะย้อนกลับไปอานกรอบทัน ๆ ก็ได้ แล้วจึงทำกรอบนั้นซ้ำให้ถูกต้อง 4. กรอบพื้ไม่ได้ให้ทำแบบฝึกหัด อยาผานไป นักเรียนต้องอานให้เข้าใจ 5. ในการทำบทเรียนนี้นักเรียนทำได้ตามสบาย ไม่ต้องรีบร้อน 6. นักเรียนไม่ควรแอบเลื่อนกระดาษเพื่อดูกำตอบกอนทำแบบผึกหัก

7. เมือจบบทเรียนหน่วยนี้แลว. แสดงว่านักเรียนเรียนเรื่อง "โคลงสี่สุภาพ" จบแล้ว ชอให้ทำแบบหลสอบหลังเรียนบทเรียน (post-test) รวม 10 ขอ พยายา<br>ทำให้คี่พี่สุด เพื่อจะได้ทราบว่านักเรียนเข้าใจและได้รับความรู้จากการเรียนบทเรียนนี้ พยายาม ้เท่าใด

## ศูนย์วิทยทรัพยากร งกรณ์มหาวิทยาลัย

แบบทกสอบกอนเรียนบทเรียน (Pre-test) หน่วยที่ 2 ลักษณะคณะและสมเกิล องเขียน X ทับตัวอัณเรหนาขอกวามที่ถูกต้องที่สุด (แก่ละข้อมีกำตอบที่ถูกต้องที่สุดเพียง กำฅอบเ คี่ยว) 1. โคลงสี่สุภาพ 1 บท มีก<sup>ี่บ</sup>าท  $2.111$  $n_{\bullet}$  $4.11$  $\mathbf{u}$ .  $6.11$ ค.  $8 \text{ nm}$  $\sqrt{3}$ . 2. โคลงสี่สุภาพบทนี้มีก่วรรค ทึ่งนา "เมตตาเกือนจิตให กนหวัง แรงเคียดคนหน่ายชัง ทั่วหนา เกียรติยศ ยิ่งแฮ ทานเป็นยอคยายัง พ**รากผู**้สมาคม<sub>"</sub> คระหนี้กลกำพรา (สุภาษิตโลกนิติ)  $4.2$  $\overline{\mathbf{n}}$ .

 $6.2539$ 8 วรรค

10 วรรค  $\mathbf{J}$ .

3. วรรคหน้าของโคลงสี่สุภาพมีกี่คำ

 $4 - \hat{p}^2$ ገ  $\hat{\mathsf{n}}$ .

 $\mathfrak{A}_{\bullet}$ 

ñ.

5 กำ î.

 $7.81$ ท.

8 คำ  $\mathbf{J}$ .

4. โคลงสี่สุภาพบพนี้มีกี่คำ (ไม่นับคำสภอย) ี<br>เ<br>เ นางเรงนึกปรานี ถามบุตรบอกคลี บุครแสดงแถลงถอย

เสียสรี มานา<br>\*\*\* ไมนอย ใคหมน หมองนา ้<br>ถึถวนทุกประการ<sub>"</sub> (สิลิตนิทราชาคริต)

- 28 กำ  $\hat{\mathbf{n}}$ .
- 30 ท**ำ**  $\mathfrak{A}_{\bullet}$
- 32 กำ ĥ.
- **34 กำ**  $\sqrt{2}$
- 5. บาทสุกท้ายของโกลงสี่สุภาพมี่กี่กำ
	- ก: 5 คำ
	- 7 คำ ข.
	- ก. 9 ค**ำ**
	- ง. 11 คำ
- 6. โกลงสี่สุภาพบทนี้มีคำเอกตามคำบังคับของโคลงสี่สุภาพมากกว่าคำโท ตามคำบังคับของ โกลงสี่สุภาพกี่คำ

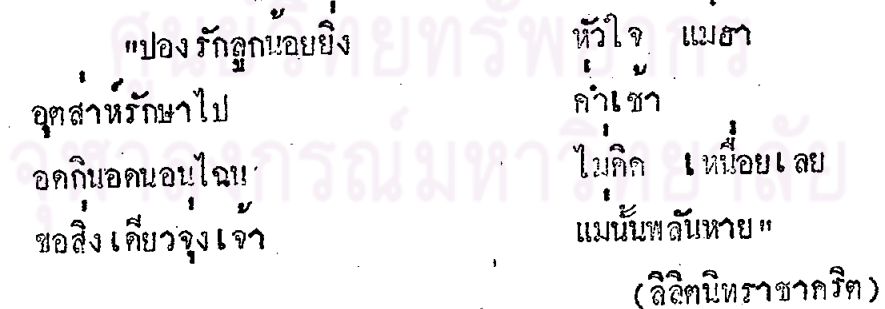

- ่ 3 กำ  $\hat{\mathbf{n}}$ .
- $4$  กำ ช.
- 
- 5 กำ  $n_{\bullet}$
- 12 คำ  $\mathbf{J}$ .

7. โคลงสี่สุภาพบพนี้มีสัมผัสนอกตามขอบังคับกี่แหง "ออนหวานมานมิตรลวน หยาบนมี้เกลอกราย คุจควงศ<sub>ุ</sub>ลี<br>เ สุริยะสองคาราไร

> $\hat{\mathbb{n}}$ . ним

ĩ. 2 แหง

 $n_{\bullet}$ **3 UNJ** 

4 แหง  $\sqrt{2}$ 

8. ชั่วใค**เ**ป็นสัมผัสนอกที่ถูกค้องที่สุดของโคลงสี่สุภาพบทนี้

<mark>…เ มื่อ</mark>คนอ**ายุ**นอย พรรษา มากไว จงบุงหาวิชา ลินทรัพย ตอใหญ่จึงใฝห<sub>า</sub> อยาได้ใฝ่เอา" ล่วนหรัพย์ผูอื่นไซร (รัช**ก**าลที่ 6)

1 หลือหลาย

เกลือนใกล้

คาวคาษ ประดับนา

(สุภาษิตโลกนิติ)

.<br>เพื่อรอนแรงแสง"

 $MTH1 - M1$ , ไว  $\mathbb{R}^2$ วิชา - หา, ไว้ - ไซร์ - ได้<br>หรัพย์ - ส่วน, ไว้ - ใฝ่ - ได้  $\mathfrak{A}_{\bullet}$ ค. พรรษา - วิชา - หา, ไว้ - ไชร์  $\sqrt{2}$ 

9. จงเลือกคำที่กำหนดใหขางท้ายโคลงสี่สุภาพบทนี้ เดิมในของว่างให้ถูกต้องเหมาะสม<br>- โกยคำนึงถึง<u>ใจความและช้อบังคับเรื่องสัมผัสนอก</u>ของโคลงสี่สุภาพ

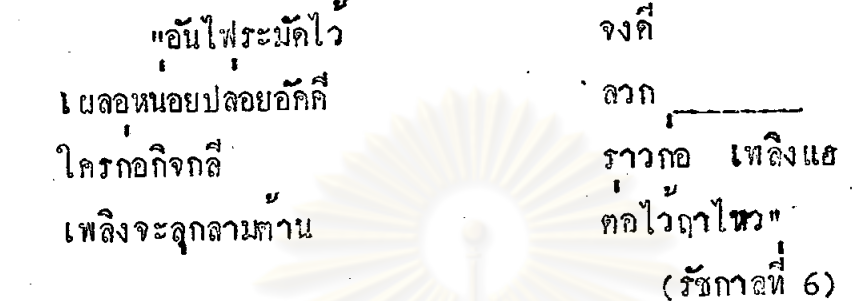

- ี่<br>มือ ĥ.
- $\overline{\mathbf{u}}$ .
- ĥ. บาน
- ໃ ຄ

์ข<sub>อความบรรทัดใดพี่ไมมีสัมผัสใน</sub>  $10<sub>o</sub>$ 

- เรายากหากใจงาม  $\hat{\mathbf{n}}$ .
- หมอแพพบหายว่าไข
- ข.
- สุคฤทธิ์สุคแรงรู  $\hat{\mathbb{R}}$ .
- ยูงทองยองเยืองยาง  $\sqrt{2}$

## กรณ๋มหาวิทยาลัย

### ศูนย์เอกสารประเทศไทย THAILAND INFORMATION CENTER

ี t t t<br>คำตอบแบบหลสอบกอนเรียนบทเรียน (pre-test) หนวยที่ 2

"ส**ักษ**ณะคณะและสัมผัส"

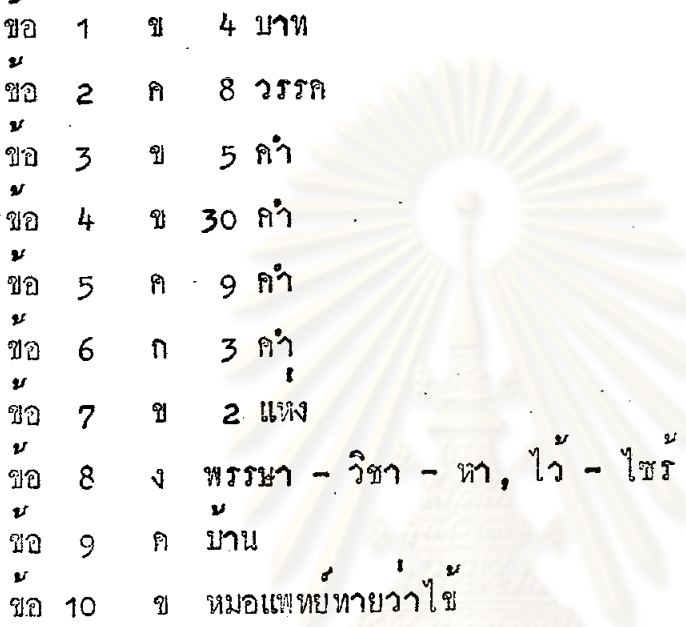

 $\mathbf{t}$ 

รณ์มหาวิทยาลัย

บทเรียนแบบโปรแกรมเรื่อง "โคลงสสุภาษา" ระดับมัธยมศึกษาตอนตน

 $\sqrt{8}$ ลถาบัน $\tilde{\jmath}_p$ 

#### หนวยที่ 2 ลักษณะคณะและสัมผัส

ก. 1 ทญะ <u>คณะ</u>หมายถึงการกำหน<mark>ดจำนวนคำใน 1 บท 1</mark> บาท และ 1 วรรค ในบท ประพันธ์ เช่น โคลงสี่สุภาพกำหนดไว้ว่า "โคลงสี่สุภาพ 1 บท มี 4 บาท แค่ละบาทมี่ 2 วรรค แคละวรรคแบงเป็น วรรคหน้า 5 คำ วรรคหลัง 2 คำ ยกเว้นวรรคสุดหายของบาทที่ 4 มี 4 คำ" ทั้งหมดนี้เรียกว่า การบอกคณะของโคลงสี่สุภาพ เพราะฉะนั้น ถ้ากาพย์ยานี่กำหนดไว้ว่า "กาพย์ยานี้บทหนึ่งมี 2 บาท บาทหนึ่ง มี 2 วรรค วรรคหน้ามี 5 ค<mark>ำ วรรคหลังมี 6 คำ<sub>"</sub> คำอธิบายกังกลาวคือการบอก</mark> <u> ของกาพย์ยานี</u>

> ฅอบ กุญะ

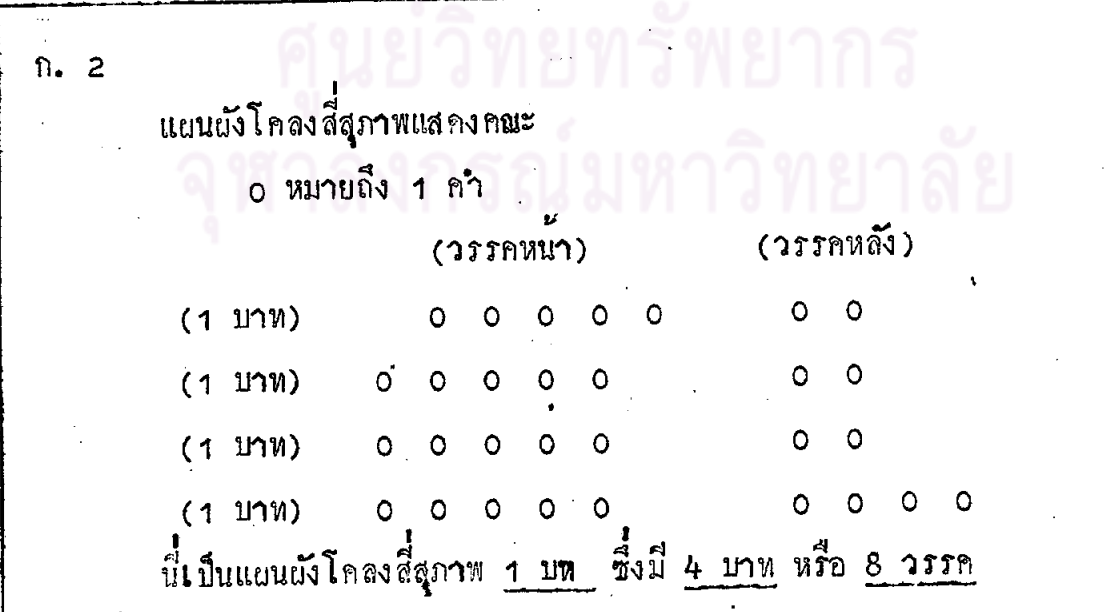

.<br>แคละบรรพักเรียกว่า <u>บาท</u> แคละบาทมี่ 2 <u>วรรค</u> วรรคที่อยู่ขางหน้าเรียก ำา วรรคหน้า วรรคที่อยูถัดไปข้างหลังเรียกว่า <u>วรรคหลัง</u> ฉะนั้น คณะของโคลงสี่สุภาพคือ 1 บท มี \_\_\_\_ บาท หรือ \_\_\_\_ วรรค า บาท มี วรรค.

 $91$ 

คอบ 1 บทมี่ 4 บาท หรือ 8 วรรค <mark>1 บาทมี่ 2</mark> วรรค

 $n.3$ ินักเรียนทราบแล้วว่<mark>า โ</mark>คลงสี่สุภาพ 1 บท มี <u>4</u> บาท หรือ 8 วรรค จงที่จาร**ณา**โคลงสี่สุภาพที่ยกม<mark>าเป็นตัวอย่างนี้ แ</mark>ล้วตอบคำถามข้างลาง หรุ่งรังสี่สองหลัก<br>แจ้งเจิดจาสุคไกล ี สคใส จับฟ้า ์ รีบดีน แสงเดือนเรงเร็วไว ์ **เ**ริ่มทนชีว**ัน**" ทองทอดทาบจับหนา ์ (อุต<sub>ิ</sub>ตม 1 สาวนายน) คัวอย่างโคลงสี่สุภาพพี่ยกมานี้ประกอบควย \_\_\_\_ **1JVI** บาท วรรค

<u>1</u> บท 4 บาท 8 วรรค ฅอบ

 $n.4$ นี้คือแผนผังโคลงสี่สุภาพแสดงจำนวนคำ ขอให้นักเรียนตั้งใจอานและดู แผนผั้งประกอบควยพรอม ๆ กัน (วรรคหลัง)  $(3559)$ 0 0 (0 0)  $(111)$   $1)$   $0$   $0$   $0$   $0$   $0$  $\circ$ 0 0 (0 0)  $(111)$  $(11)$  $(11)$  $(11)$  $(11)$  $(11)$  $(11)$  $(11)$  $(11)$  $(11)$  $(11)$  $(11)$  $(11)$  $(11)$  $(11)$  $(11)$  $(11)$  $(11)$  $(11)$  $(11)$  $(11)$  $(11)$  $(11)$  $(11)$  $(11)$  $(11)$  $(11)$  $(11)$  $(11)$  $(11)$  $(11)$  $(11)$  $(11)$  $(11)$  $(11)$  $(11)$  $(11$  $(117)$   $\sqrt{14}$   $4)$   $0$   $0$   $0$   $0$   $0$   $0$ 0 0 0 0 โคลงสี่สุภาพ 1 บท มี<mark>คำในวรรคหน้าวรร</mark>คละ 5 คำ วรรคหลังของบาท  $\overrightarrow{n}$  1, 2 และ 3 มีวรรคละ 2 คำ วรรคหลังของบาทที่ 4 มี 4 คำ รวม 1 บท มี่ <u>30</u> คำ บาทที่ 1 และ <mark>3 ในวงเล็บจะมีคำสร้อยอีก 2 คำ หรือไม่มีก็ได</mark>้ จากแผนผัง จำนวนกำในวรรคหนาของโคลงสี่สุภาพมีวรรคละ \_\_\_ คำ วรรคหลังมีวรรคละ \_\_\_ คำ ยกเว่นในบาหที่ 4 วรรคหลังมี \_\_\_ คำ

่ 5 คำ 2 คำ 4 คำ ทอบ

 $n = 5$ 5 คำ วรรคหลังมีวรรคละ 2 คำ (ไมนับคำสร้อย) ยกเว้นวรรคหลังของบาทที่ 4 มี  $4$  ክຳ จงพิจารณาวาโคลงสี่สุภาพบทนี้มีกำบาทละกี่<mark>กำ</mark> แล้ว**เ**ขียนกำตอบลงในส่วน ท้ายของโคลงบาทนั้น ๆ 1. "พ้างามยามเมื่อได**้ เ**ยื้อนมอง (มี คำ) 2. เหลืองเรือเรืองรอง ระที่  $(\begin{smallmatrix} 1 & 1 \ 1 & 1 \end{smallmatrix})$ 3. เมืองมีคเมื่อ**เ**คือนครอง แทนที่ (มี คำ) 4. ร้อนซึ่งเคยแผดกล้ำ ออก กลับสิ้นหายไปฯ (มี \_\_\_ คำ) (สุวิภากร ธรรมศักดิ์) ทอบ 1. 7 คำ 2. 7 คำ 3. 7 คำ 4. 9 คำ  $n.6$ 

วรรคหน่าของโคลงสี่สุภาพบทนี้มีวรรคละกี่คำ ให้เขียนคำตอบลงในส่วนท้าย ของโคลงบาทนั้น ๆ (วรรคหลัง)  $(3559)$ โลก (มี ค*ำ*) 1. "ปนตุกพราณำทั้ง ์ *น้*ำ<br>ชุมชื้น (มี่ คำ) 2. <u>ผมขา</u>ยให้ชีวา . พืชสุด สวยเฮย (มี <u>. . </u>คำ) 3. <u>ผนกระหน</u>ำโปรยมา แผนคาวแคนคง " (มี่ \_\_\_\_ คำ) 4. ปูนขนไปทั่วขึ้น (ศุภนุชลาศัย สวัสดิยากร)

คอบ 1. <u>5</u> คำ 2. 5 คำ 3. 5 คำ 4. 5 คำ

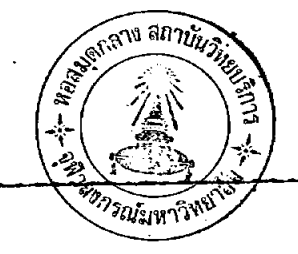

 $n - 7$ . จากตัวอยางโคลงสี่สุภาพในกรอบที่ 6 นักเรียนจะเห็นได้ว่า คำว่า ชีวา ใน บาทที่ 2 และคำว่า <u>กระหน</u>ำ ในบาทที่ 3 ตางก็เป็นคำ 2 พยางค์ และในโคลงสี่สุภาพ .<br>นี่ยังถือวา

ริ้งมี 2 พยางค (ชี - วา) เป็น 2 คำ ี่ชีวา กระหนำ ซึ่งมี 2 พยางค์ (กระ - หนำ) เป็น 2 คำ เชนกัน นักเรียนเคยหราบแล้วว่า พยางค์หมายถึงเสียงที่เปลงออกมาในครั้งหนึ่ง ๆ คราวนี้เกิน รียนได้ทราบ**เพิ่มเ**ทิมขึ้นอีกว่<mark>า ในโคลงสี่สุภาพบางทีเราก็นับ</mark>พยางค์หนึ่งเป็น 1 คำ คังตัวอย่างคำว่า <u>ชีว่า และคำว่า กระหนำ พี่ใ</u>คอธิบายแล้ว นักเรียนคอบได้ใชไหมว่า โคลงสี่สุภาพ 1 บาทข้างลางนี้มีกี่คำ "สุริยะแจมแ<mark>จง</mark> เวทา คอบ ิกำ

<u> ตอบ 7 คำ</u>

n. 8 ินักเรียนตอบ 7 คำ ถูกตองแลว คือ "สุริยะแามแจง <u> เวหา</u>" โคลงสี่สุภาพบาทนี้มี 7 คำ "สุริยะ" ในพี่นี้ **เ**ป็นคำมี 3 พยางค์ (สุ-ริ-ยะ) และถือวาเป็น 3 คำ คือ นับวาพยางค์หนึ่งเป็น 1 คำ นั่นเอง

n. 9 การนับกำในโคลงสี่สุภาพ คำ 2 พยางค์พยางค์หน้าเป็นสระเสียงสั้น อาจ นับเป็น 1 คำ หรือ 2 คำก็ได้ เช่น (ขอให้นักเรียนดูแผนผังแสดงจำนวนคำในแค่ละ บาทประกอบควย  $0 = 1$  กำ) ำ. นับเป็น <u>1 คำ</u> เ่ชน "แสง**เ**กือนแจมกระจางฟา เพริศพราย"  $0 \qquad 0$ )  $(0 0 0)$  $\circ$ เป็น<mark>กำมี 2 พยางก์ พยางก์หนาเ</mark>ป็นสระเสียงสั้น ในที่นี้ กระจาง นับเป็น 1 คำ 2. นับเป็น <u>2 คำ เชน</u> <mark>"เ</mark>คียด**มา**กนอนับท หนักแทง Ō.  $\Omega$ )  $(0 0 0 0)$ อนันค์ เป็นคำมี 2 พยางค์ พยางค์หน้าเป็นสระเสียงสั้น ในที่นี้นับเป็น  $2n^2$ ทั้งนี้ ต้องคำนึงถึงคณะของโคลงว่าจะต้องมีคำบังคับถูกต้อง

วทยาลย

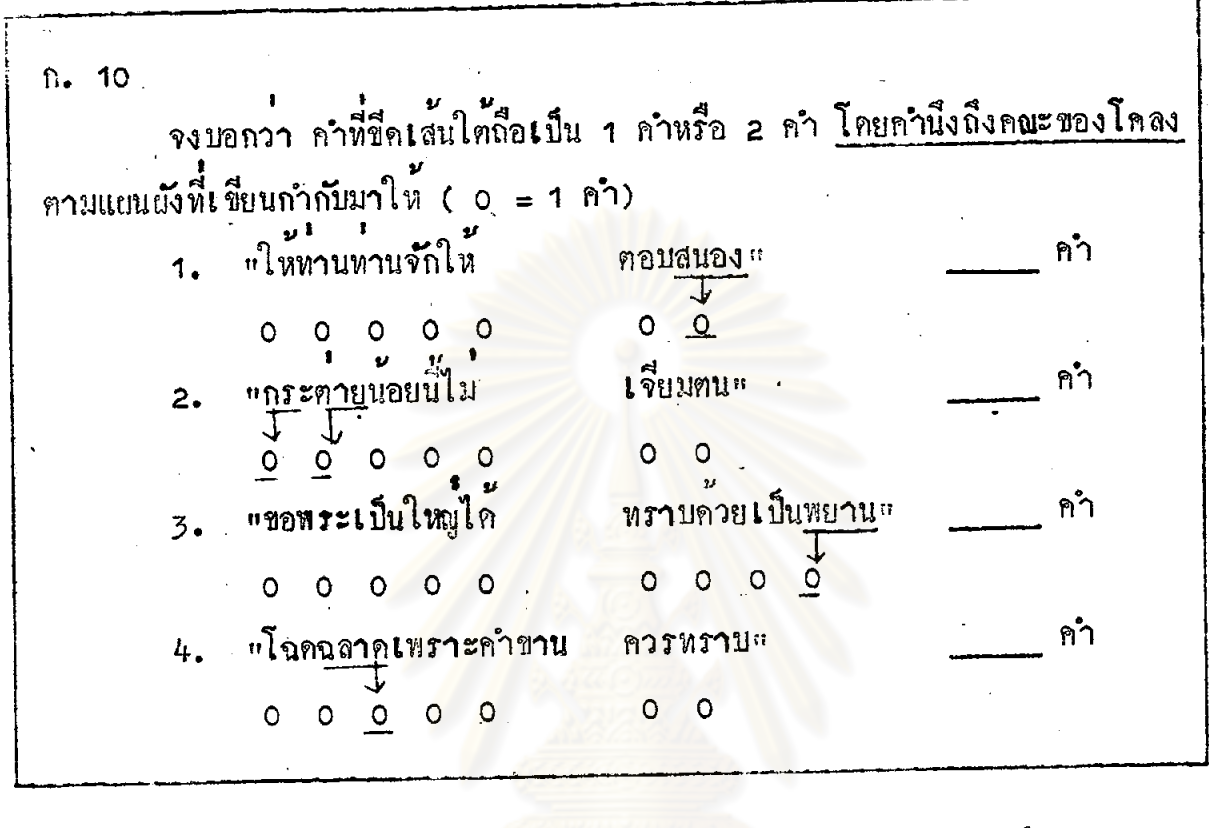

คอบ 1. <u>1</u> คำ 2. <u>2</u> คำ 3. 1 คำ ่ 4. <u>1</u> คำ

ัก. 11 นักเรียนจงดูคำประพันธ์ข้างลาง และจงนับคำที่ชีดเส้นใต้ว่านับเป็นกี่คำ "คนใคลนหนึ่ง <sub>ผ</sub>ู ์ใจ**ฉก**รรจุก ิกำ ฅอบ เกงมาก นักเรียนตอบไคถูกต่อง

ี คอบ <u>1</u> คำ

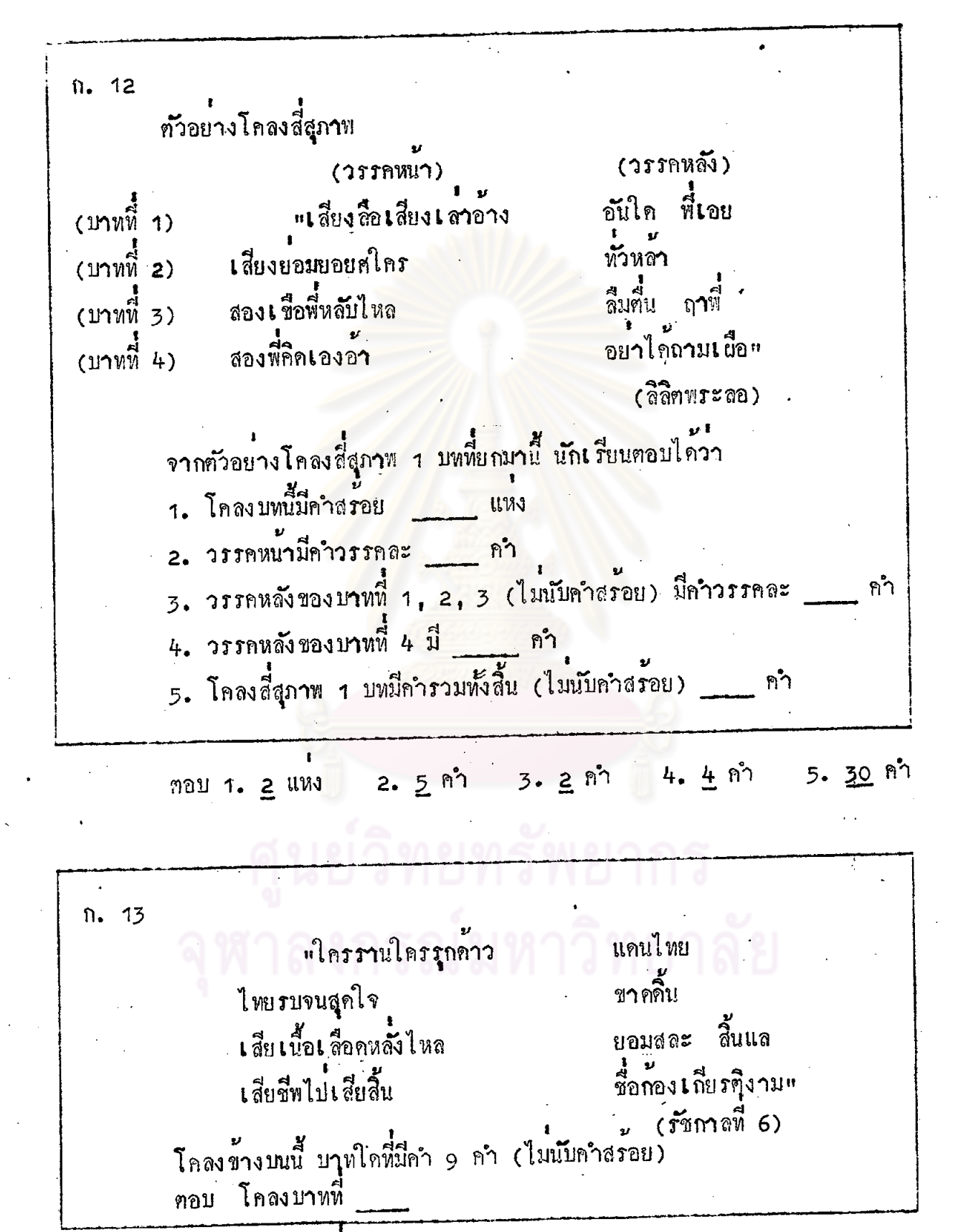

คอบ โคลงบาทที่ 4

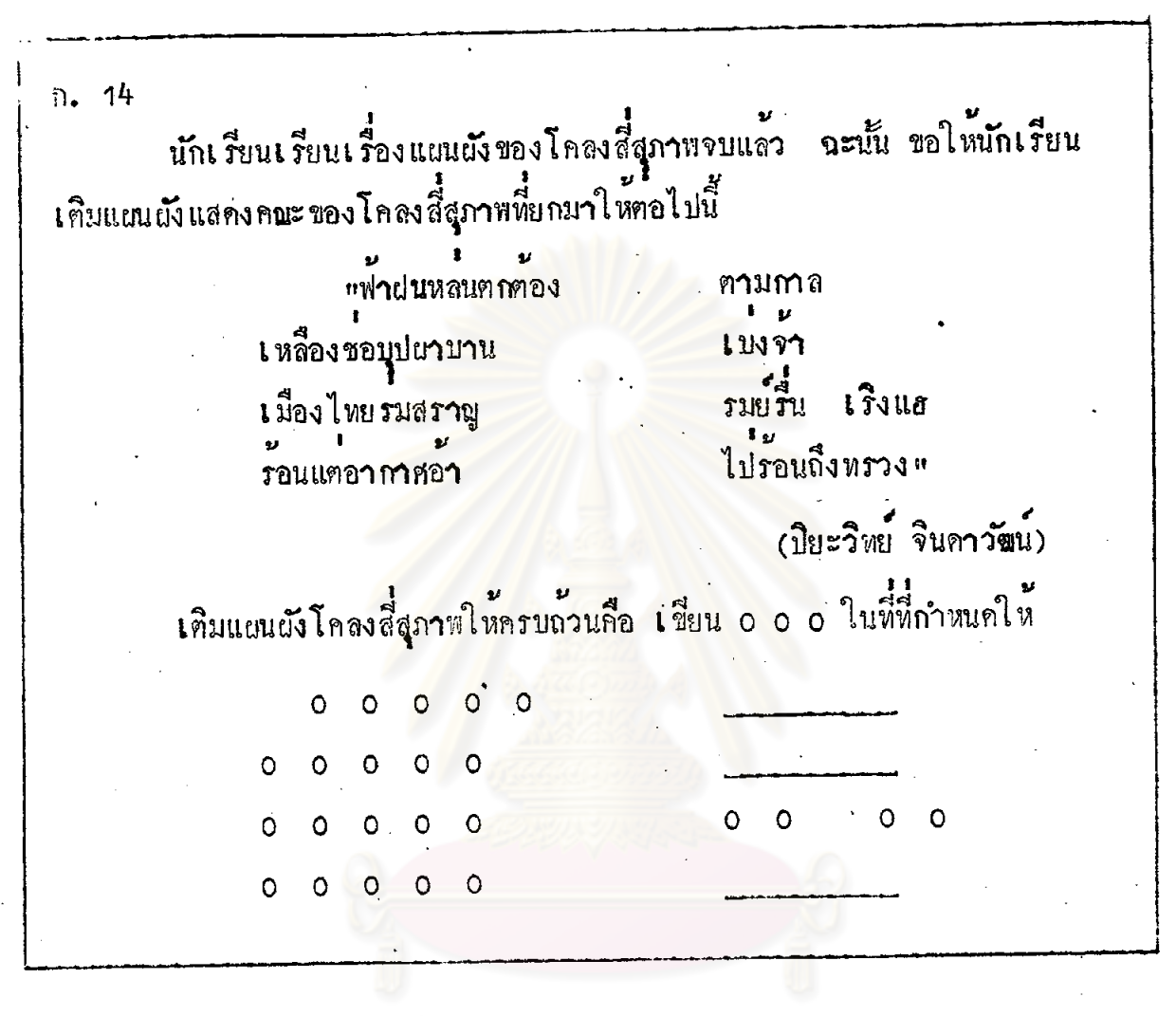

 $\circ$ ฅอบ  $\circ$  $\circ$ Ō  $\circ$  $\circ$  $\circ$  $\circ$  $\circ$  $\circ$  $\Omega$  $0$  0 0 0  $\circ$  $\circ$  $\circ$  $0$  0  $0 \quad 0 \quad 0$  $\circ$  $0<sub>0</sub>$  $\circ$  $\overline{O}$ 

ก. 15 คำแหนงคำบังคับ โคลงสี่สุภาพบทหนึ่งกำหนดให้มีคำเอก 7 แหง คำโท 4 แหง ส่วนคำอื่นจะ ใช้รูปวรรณบุกต์หรือไม่ใช้ก็ได้ ตำแหน่งของคำเอก 7 แหง คำโห 4 แหง มีดังนี้  $(0 = n^2 \ln n \quad 0 = n^2 \ln n)$ นักเรียนจะเห็นได้ว่า โคลงสี่สุกาพ 1 บทมีคำเอก แหง คำโท แหง

คอบ คำเอก 7 แหง คำโท 4 แหง

n. 16 จากตัวอย่างในกรอบ 15 จงหาตำแหน่งคำบังคับคำเอกทั้ง 7 แหง แล้วเขียน เกิมในชองว่าง ขอให้นักเรียนทำด้วยความละเอียดรอบคอบ เพื่อจะได้ตอบได้ถูกต้อง ทั้งหมด 1. ในบาทที่ 1 คำเอกอยู่ในตำแหน่งตัวที่ **MOJOR TELLER** 2. ในบาทพี่ 2 คำเอกอยู่ในตำแหน่งตัวที่ \_\_\_\_\_\_\_ ของวรรคแรก และตัวที่ ของวรรคหลัง 3. ในบาทที่ 3 คำเอกอยู่ในตำแหน่งตัวที่ \_\_\_\_\_\_\_ ของวรรคแรก และตัวที่ ของวรรคหลัง

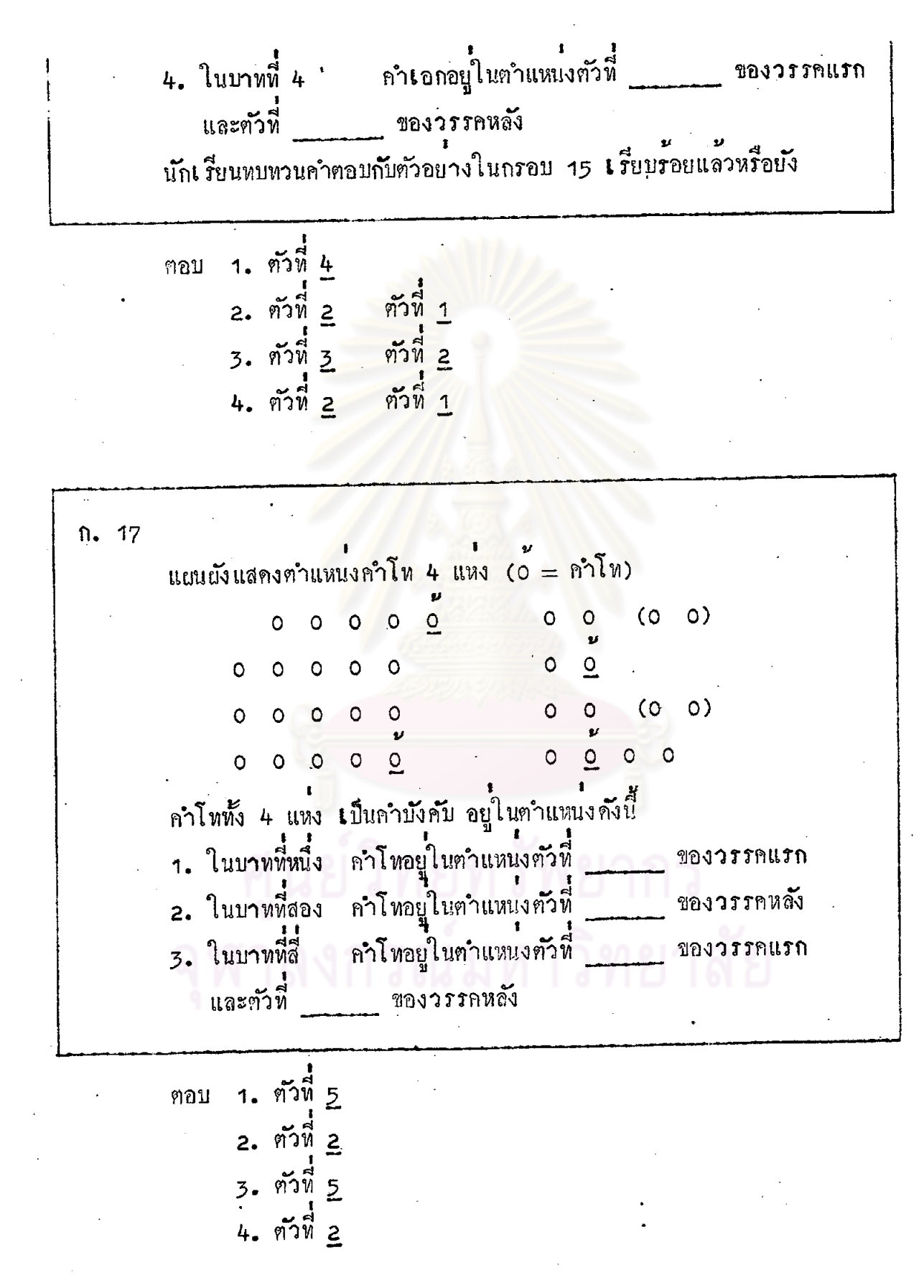

 $n. 18$ โคลงตอไปนี้อยู่ในเรื่องนิราศนรินทร์ ของนายนรินทร์ธิเบศร์ เป็นโคลงที่มี คำเอก กำโท เฉพาะแค่ในคำแหน**่งที่เป็นกำบังกับ ขอให้นักเรียนขีดเสนใ**ศตำเอก 7 แหง คำโท 4 แหง ของโคลงบทนี้ให้ครบถ่วน "จ**า**กมามาลิวลำ ลำบาง WWTOJ ทงยี่เรือรางราง เมียงมาน เ*ร*ือแผงชว<mark>ยพาน</mark>าง ทนา ิด<mark>ลาวน้ำตา</mark>คลอ# บางบรับกำกลอง (นิภาศนรินทร) .<br>กอนเปิดดูคำตอบ ขอให้นักเรียนหบทวนโกลงแต่ละวรรคภูอีกครั้งว่า ได้ขีด เส้นใต้กำเอก 7 แหง กำโห 4 แหงกรบถวนแลว ลำบาง จากมามาลิวลำ ฅอบ บางยี**่เ** รือราพราง เมียงมาน มานา เรือแผงช่วยหานาง <sub>คลาวนำตากลอ</sub> บางบรับกากลอง n. 19 หสวนพื้นขอดูแคกเขา ทนบา **คายแ**ฝ่ง **เ**หิมกลา พระเสด็จโดยกำแหง ถูกทาน ตกแฮ ป็นคายกาสึกแหง กล*ั*บปายใหม่ใชช**า** เชนนั้นหลายคราว" (โคลงพระราชพงศาวคาร)

จงชี้คเครื่องหมายถูก ( ) หน่าข้อที่ถูก ชี้คเครื่องหมายผิด ( X ) หน่า ะ<br>ขอที่นิก 2. กำเอกโหนในโคลงบทนี้ กือ <u>กำ ซึ่ง</u>มาจากกำเดิมว่า <u>ซ้ำ</u> (ศึก)  $X$  1.  $\angle$  2.  $\angle$  3. ฅอบ  $n.20$ ตำแหน่งคำเอก คำโห ของโคล<mark>งในบาทที่ 1 สลับที่กั</mark>บได้ คือ คำเอกจะอยู ก่อนกำโท หรือ คำโหจะอยู่ก่อนกำเอกก็ได เช่น แบบเคิม ่ 0 0 (กำเอกกอนคำโห)  $0$   $0$   $0$   $0$   $\frac{0}{2}$ คราว คี่ มี เพื่อน พอง พฐ ตาม แบบสลับที่กัน 0 0 (กำโหกอนคำเอก)  $0$  0  $0$  0  $0$ งา สาร ถา เหี้ยน หอน ี หฺก คืน จะเห็นได้ว่า คำเอกจะอยู่กอนคำโท หรือคำโทจะอยู่กอนคำเอกก็ได นันคือ คำแหนงคำเอก คำโหในบาทที่ 1 สลับที่กัน ได้ <u>หรือ</u> ไมได<sup>้</sup> คอบ

คอบ ไค

 $n.21$ จากการเรียนเรื่องตำแหนงคำบังคับ นักเรียนทราบวา "<u>โลลงสี่สุภาพทุกบท</u> <u>ต้องมีคำบังคับเป็นคำเอก 7 แหง คำโท 4 แหง เฉพาะในตำแหนงคำที่กำหนดไว</u>้" ส่วนกำในทำแหน่งอื่นที่ไม่กำหนด <mark>จะเป็นกำที่มีรูปวรรณยุก</mark>ท์ใด ๆ หรือไม่มีก็ได**้** (<u>คำเอก</u> หมายถึงกำที่มีรูปวรรณยุกท์เอกกำกับ <u>หรือ</u>คำตายที่ไม่มี<mark>รู</mark>ปวรรณยุกต์ เช่น รก ขัด เจาะ คิ <u>หรือ</u> กำเอกโพษก็ได้) ขอให้ดูโคลงบหนี้ **เลี้ยงตน** <u> แกอไ ถิ่มหรัพยกอบกู</u> จะไมพบความจน สร้างคนจึงเป็นคน ควรเทิก ทุนนา จักไค่คีไฉน หากไมสรางตนแล (ทูสิทธิ์ โอภาสวงศ์) โคลงบทนี้มีคำบังคับ เป็นคำเอก 7 แหง คือ คำที่ขีดเส้นใต้ 1 เส้น คำโท 4 แหง คือ คำที่ขีดเสนใต 2 เสน ส่วนคำอื่น ๆ แม้จะมีลักษณะเป็นคำเอกหรือคำโท เขน กอ, เก็บ, ทรัพย์, เสี้ยง ฯลฯ ก็ไม่ถือว่าเป็นคำบังคับ เอกโท ของโคลงบทนี้ ขอให้นักเรียนจำให้ ได้ว่า โคลงสี่สุภาพทุกบทมีคำบังคับเป็นคำเอ่ก 7 แหง คำโห 4 แหง

 $-103$ 

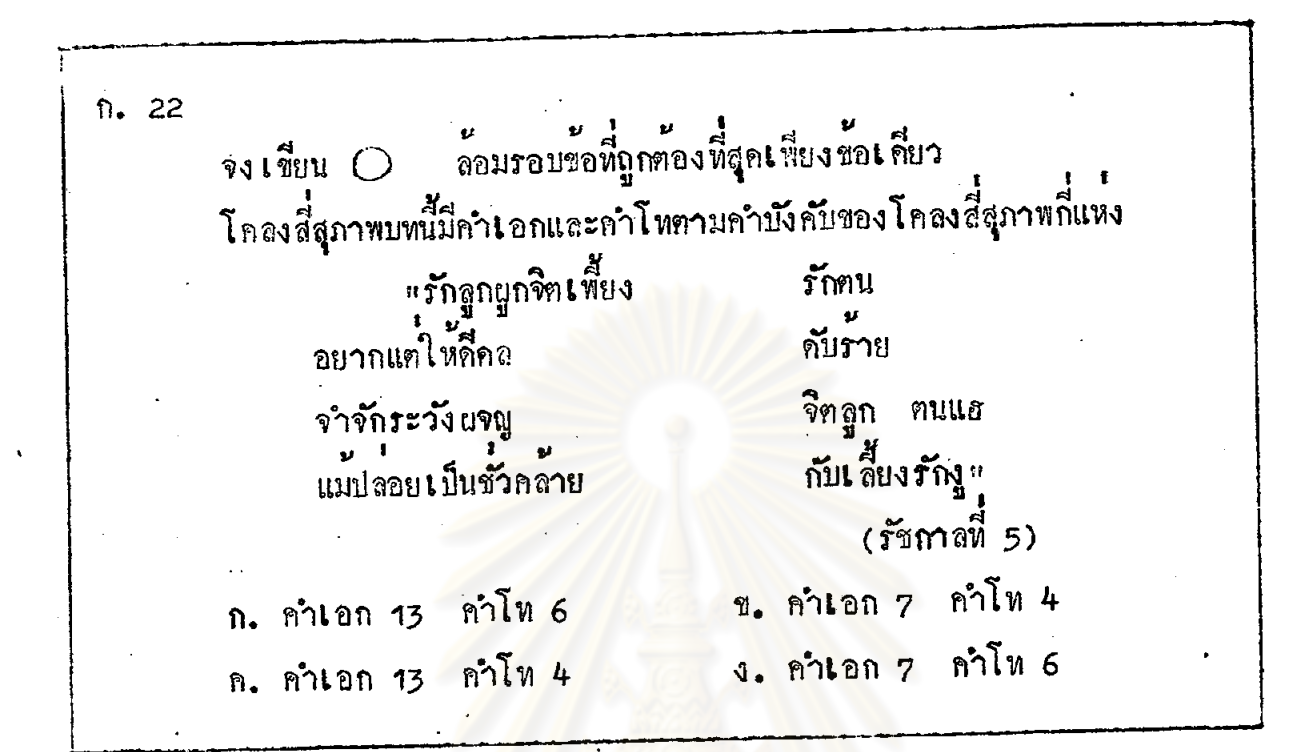

ฑอบ ข

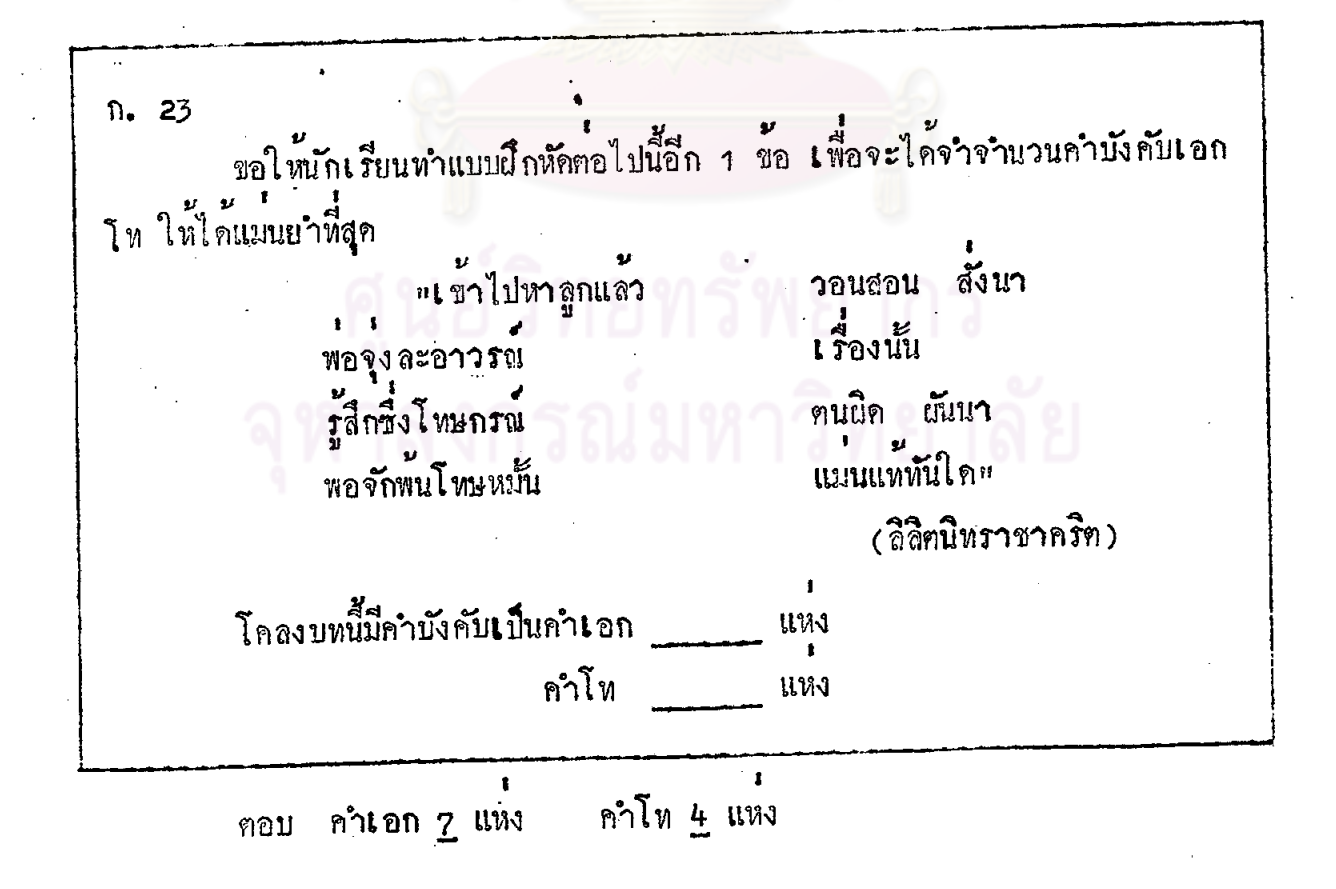

 $n. 24$ ถูกแล้ว คำเอก 7 แหง คำโท 4 แหง ซึ่งนักเรียนจะเห็นได้อย่างชัดเจนต่อไปนี้ <u>คำเอก</u> คือคำที่ขีดเส้นใต**้ 1 เส้น** กือคำที่ที่กเสนใค 2 เสน คำโท วอนสอน สั่งนา ี "เขาไปหา<u>สุกแลว</u> <u>เรื่องนั้น</u> พอจุงละอาวรณ คนนิค ผันนา. รู้สึก<u>ซึ่ง</u>โทษกรณ แมนแหทันใคะ พอจักพ<sub>ั</sub>นโ ทษหมั้น นักเรียนจำได้แล้วใช่ไหมว่า โคลงสี่สุภาพ 1 บท มีคำบังคับเป็นคำเอก <u>คำโท 4 แหง</u> 7. แหง

 $n.25$ สัมผัส ในการแคงโคลงสี่สุภาพ นอกจากสัมผัสสระและสัมผัสพยัญชนะแล้ว นักเรียน ควรรู้จักสัมผัสนอกและสัมผัสในควย า. <u>สัมผัสนอก</u> เป็นสัมผัส<u>บังคับ</u> กำหนดให้ใช้<u>สัมผัสสระอย่างเดียวเท่านั้น</u><br>ที่เรียกว่าสัมผัสนอกเพราะเป็นสัมผัสจากวรรคหนึ่งไปอีกวรรคหนึ่ง หรือจากบทหนึ่งไป อีกบทหนึ่ง โคลงสี่สุภาพบทหนึ่งมีสัมผัสนอก <u>2 แหง</u> จากข้อความข้างทัน นักเรียนจะเห็นได้ว่าส้มผัสนอกเป็นส้มผัสบังตับ และค้อง เป็นสัมผัส อย่างเคี้ยวเท่านั้น และสัมผัสจากวรรคหนึ่งไปอีก หรือจากบทหนึ่งไปอีก โคลงสี่สุภาพบทหนึ่งมีสัมผัสนอก **UM** 

ส้มผัสนอกเป็นส้มผัส สระ ตอบ สัมผัสจากวรรคหนึ่งไปอีก <u>วรรคหนึ่ง</u> หรือจากบทหนึ่งไปอีก บทหนึ่ง โคลงสี่สุภาพบทหนึ่งมีสัมผัสนอก <u>2</u> แหง

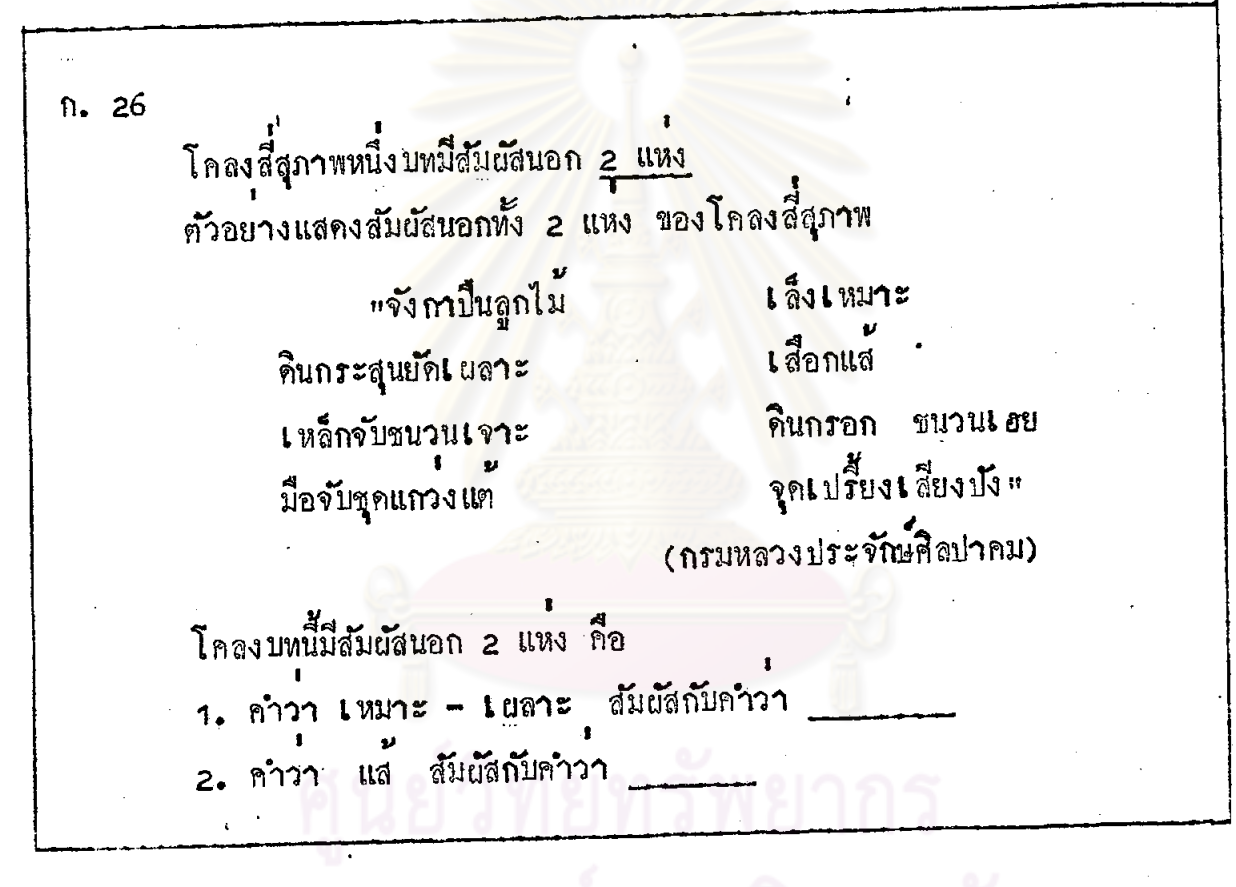

 $1912$ ฅอบ 2. แต

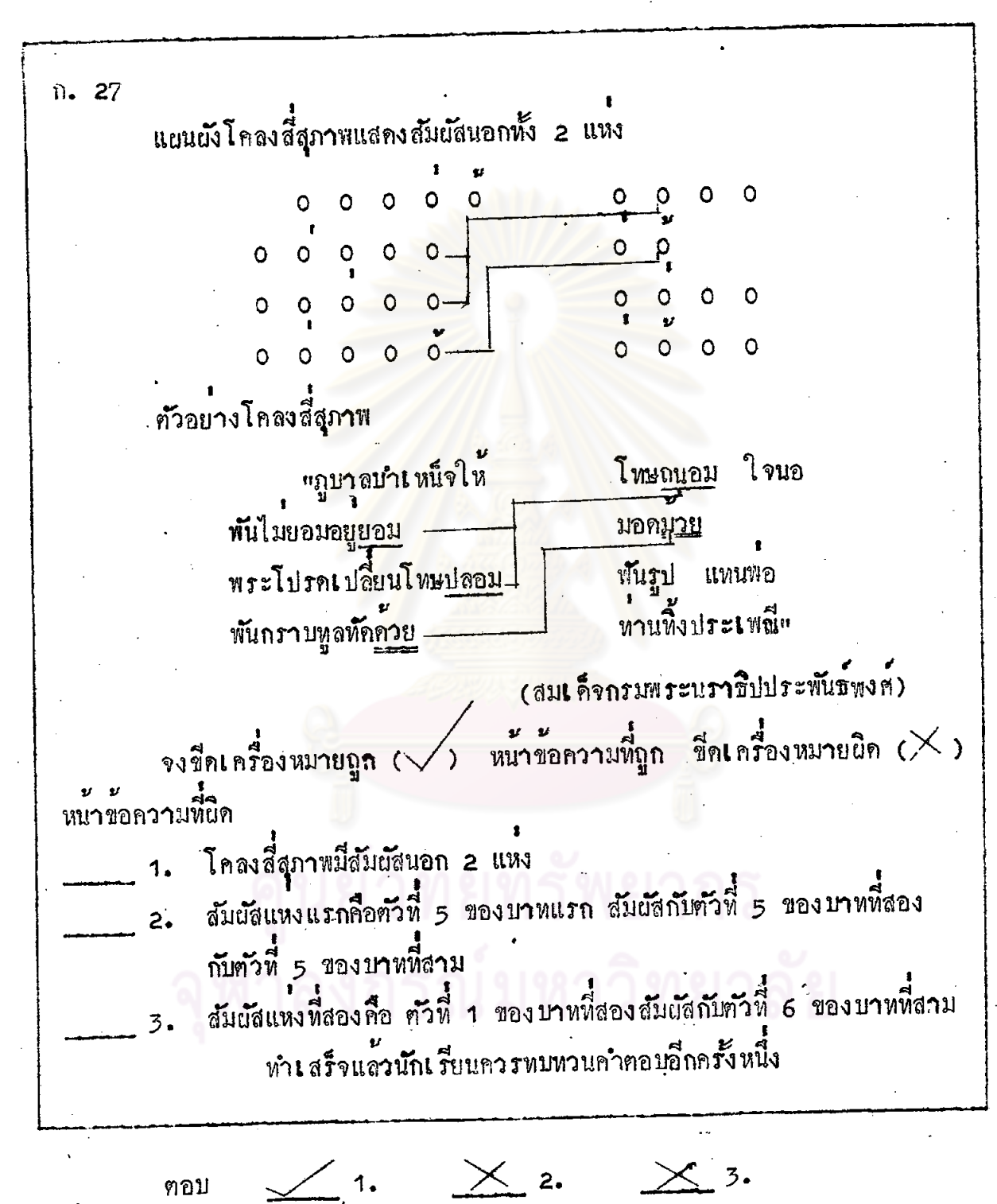

ตอบ

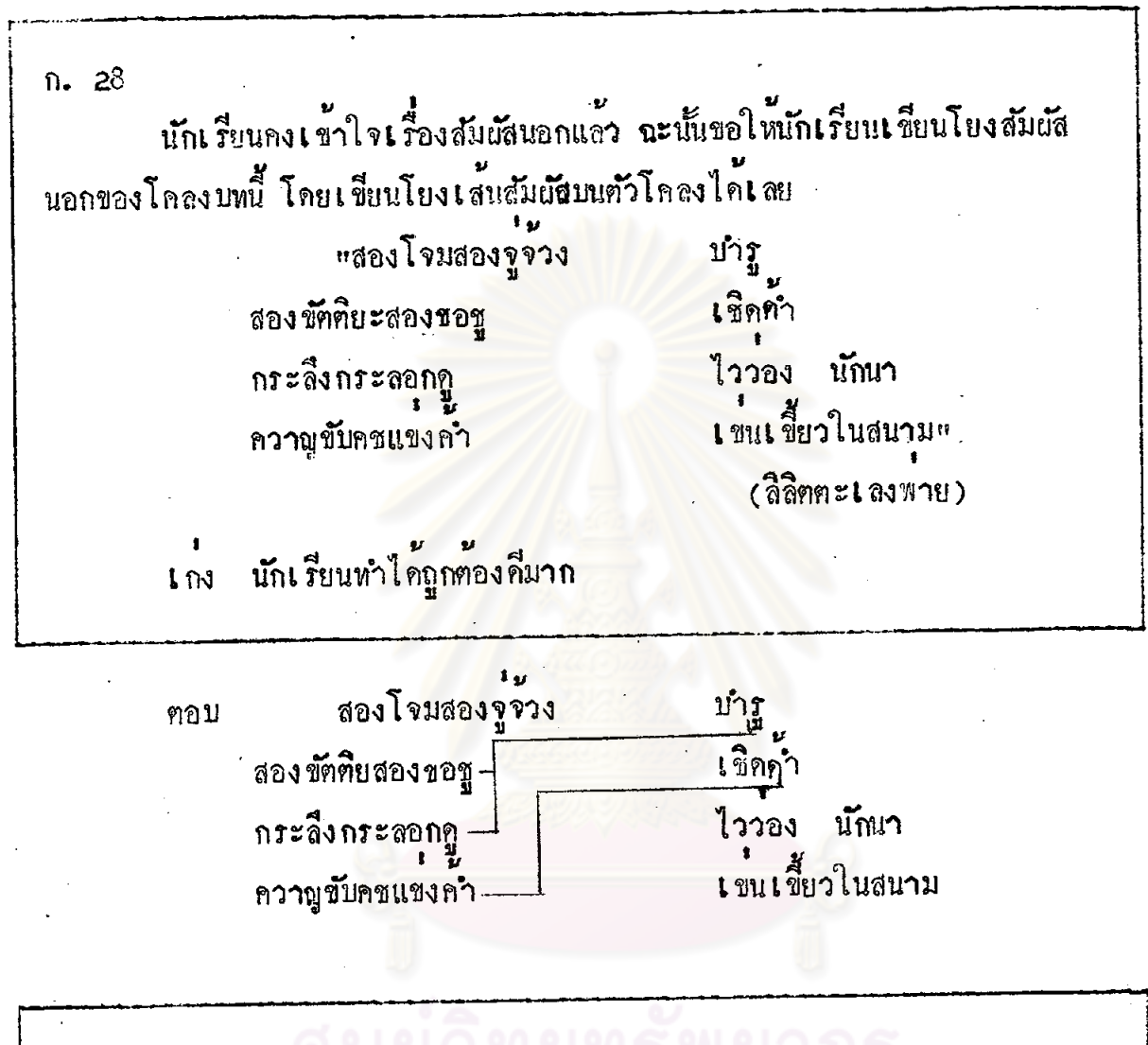

n. 29 "น**าก็มีพิษเพ**ียง สุริโย เลือยบทำเคโช แซมซา พิษนอยหยิ่งโยโส แมลงป่อง ี <br>ขวคอางฤทธิ์*∷* ชูแคหาง เองอา (สุภาษิตโลกนิติ)

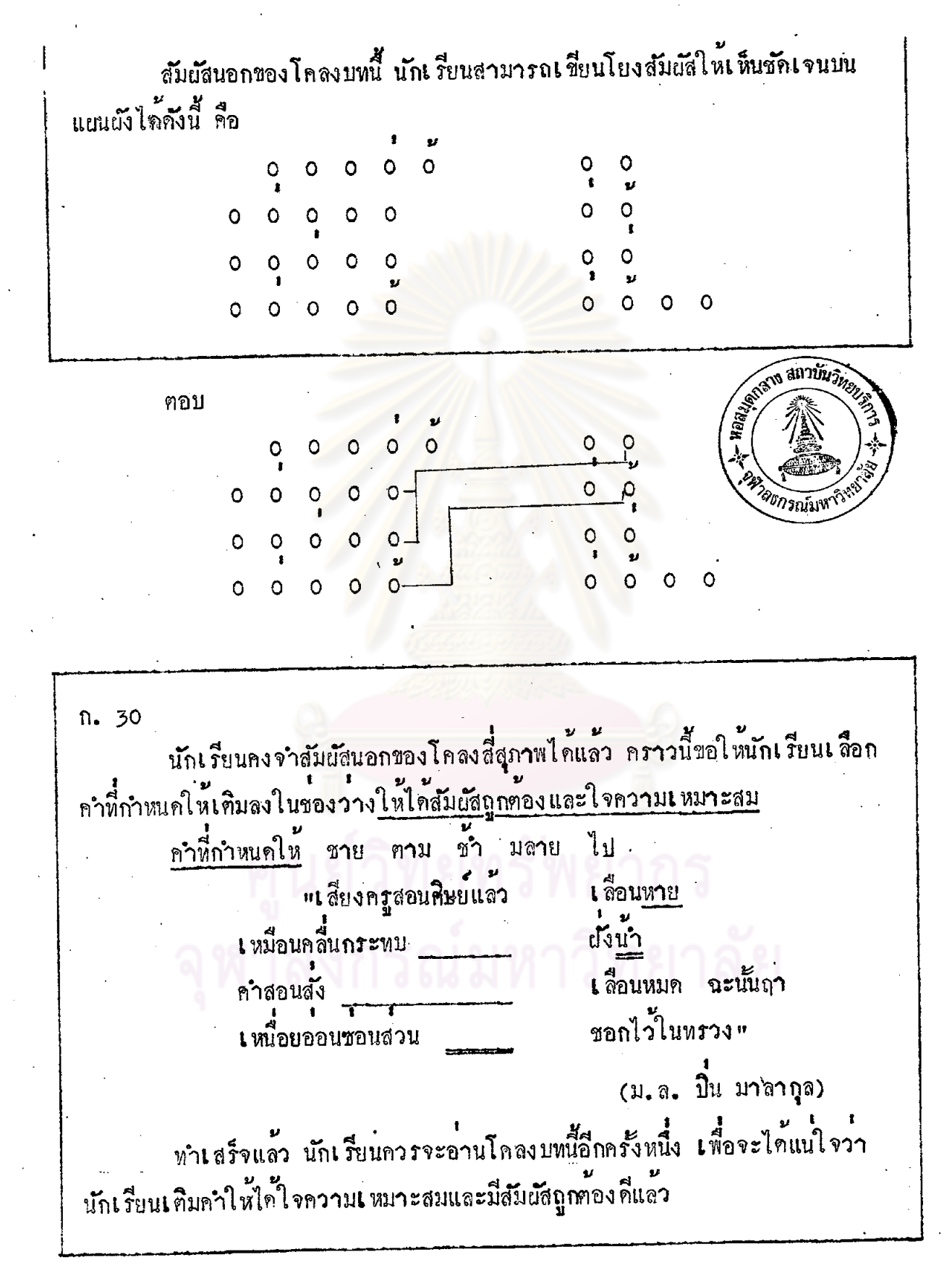

เลื่อน<u>หาย</u> 1 สียงครูสอนศิษยแลว ฅอบ เหมือนคลื่นกระทบชาย ถังนำ เลือนหมด ฉะนั้นฤา <u>คำสอนสังมลาย</u> ชอกไว้ในทรวง เ หนือยออนซอนสวนชา n. 31 เพื่อให้นักเรียนจำสัมผัสนอกของโคลงสี่สุภาพได้แมนยำ ขอให้ทำแบบฝึกหัด . ตอไปนี้ จง เลือกคำที่กำหนดให้ขางท้ายโคลงสี่สุภาพบทนี้เคิมลงในของว่างให้ถูกต้อง และเ หมาะสม โดยกำนึงถึง<u>ใจความและขอบังคับเรื่องสัมผัสนอก</u>ของโคลงสี่สุภาพ จงศ์ <sub>"อันไฟระมัคไว</sub>้ เ ผลอหนอยปลอยอัคคี ลวก ราวกอ เพลิงแฮ ใครกอกิจกลี ตอไว**้ถุ**าไหว<sub>่"</sub> เพลิงจะลุกลามทาน (รัชกาลที่ 6) คำที่กำหนดให<sup>้</sup> มือ บ้าน สิ้น บาน ฅอบ  $n.32$ ถูกแล้ว พี่นักเรียนเลือกคำวา <u>บาน</u> เพราะ ้<br>1. คำที่จะเลือกมาเติมนี้ คองสัมผัสกับคำว่า "ต้าน" ซึ่งเป็นคำที่ 5 ของ บาทที่ 4 (เพลิงจะลุกุลาม<u>ตาน</u> ตอไว<sup>้</sup>ถุาไหว) ตามลักษณะของคำสัมผัสนอกของ โกลงสี่สุภาพ และคำที่กำหนดให้มีเพียง <u>บาน</u> คำเคียวที่สัมผัสกับ "ตาน" 2. เมื่อเดิมคำว่า <u>บ้าน</u> แล้ว โคลงบทนี้ก็ได้ใจความคี่ ถูกต้องตามคำสั่ง ทุกประการ
**fl. 33** นักเรียนอาจจำหลักง่าย ๆ ไว้ว่า เมื่อจะเติมคำในโคลงสี่สุภาพให้ถูกต้อง โดยท้องถำนึงถึงใจความและสัมผัสนอกแล้ว ให้ปฏิบัติดังนี้ า. ให้นักเรียนดูว**่ากำที่เว**้นว่างไว**้นั้น จะต้องสัมผัสกับกำใด (ในที่นี่**คำที่เว้น วางไว**้ต้องสัมผัสกับกำว่า <u>ต้าน</u> ตามลัก<mark>ษณะของสัมผัสนอ</mark>กของโคลงสี่สุภาพ**) 2. ให้ดูคำที่กำหนดให้ว่ามีคำใดที่สัมผัสกันได้ (ในที่นี้ คำว่า <u>บ่าน</u> เป็นคำ เคียวที่สัมผัสกับกำวา ตาน) 3. เมื่อเลือกคำได<sup>้</sup>แล้ว ให้ดูใจความอีกครั้งหนึ่ง ถ<sup>ั</sup>กใจความเข้ากันได**้ก**็ ถูกทอง ขอใหน้กเรียนจ**ำหลักนี้ไว**้

 $n.34$ "หมอแพพยากยวาไข ิ ลมคุม โหรวาเคราะห์แรงรูบ โทษให ทำโพะ แมมควานี้กุม<br>-กอสรางมาเอง " ปราชญวากรรมเองไซร (สุภาษิตโลกนิติ) จากโคลงข้างบนนี้ นักเรียนสามารถเขียนอธิบายสัมผัสนอกทั้ง 2 แหงของ โกลงสี่สุภาพได้ดังนี้ คือ 1. <u>สัมผัสแห่งที่หนึ่ง</u> คำที่ 7 ของบาทที่หนึ่งสัมผัสกับคำที่ \_\_\_\_\_\_ของบาทที่ ี สอง และบาหที่สาม คำที่ 7 ของบาทที่สอง สัมผัสกับคำที่\_\_\_\_ ของบาท 2. สัมผัสแหงที่สอง  $\frac{1}{2}$ 

## คอบ **1. สัมผัสแห่งที่หนึ่ง กำที่** 5 2. สัมผัสแห่งที่สอง คำที่ 5 บาทที่ 4

n. 35 เกียงกา กูมแฮ "แกกางคุยขอยขึ้น กรอง กาเหลากาหลงกา กะเต็นไตเต็งตา คามเหยื่อ ยวนแฮ จึงแจงใจจริง" แหนหมันหนองมองจอง (กำขับ ทองหลอ) จากโคลงข้างตนนี้ ให้นักเรียนเขียนแผนผังในที่ว่างที่กำหนดให้ เพื่อแสดง 1. คณะ (คือการเขียน 0 0 0 ... ให้ครบถ้วน) 2. สัมผัสนอกทั้ง 2 แหง

ว์ทำตามกำสังครบถวนทั้ง 2 กอนเปิดคำตอบ นักเรียนควรหบท ประกิ๊วรแอ๊ว

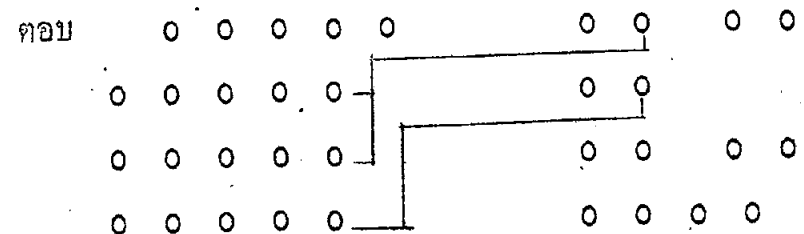

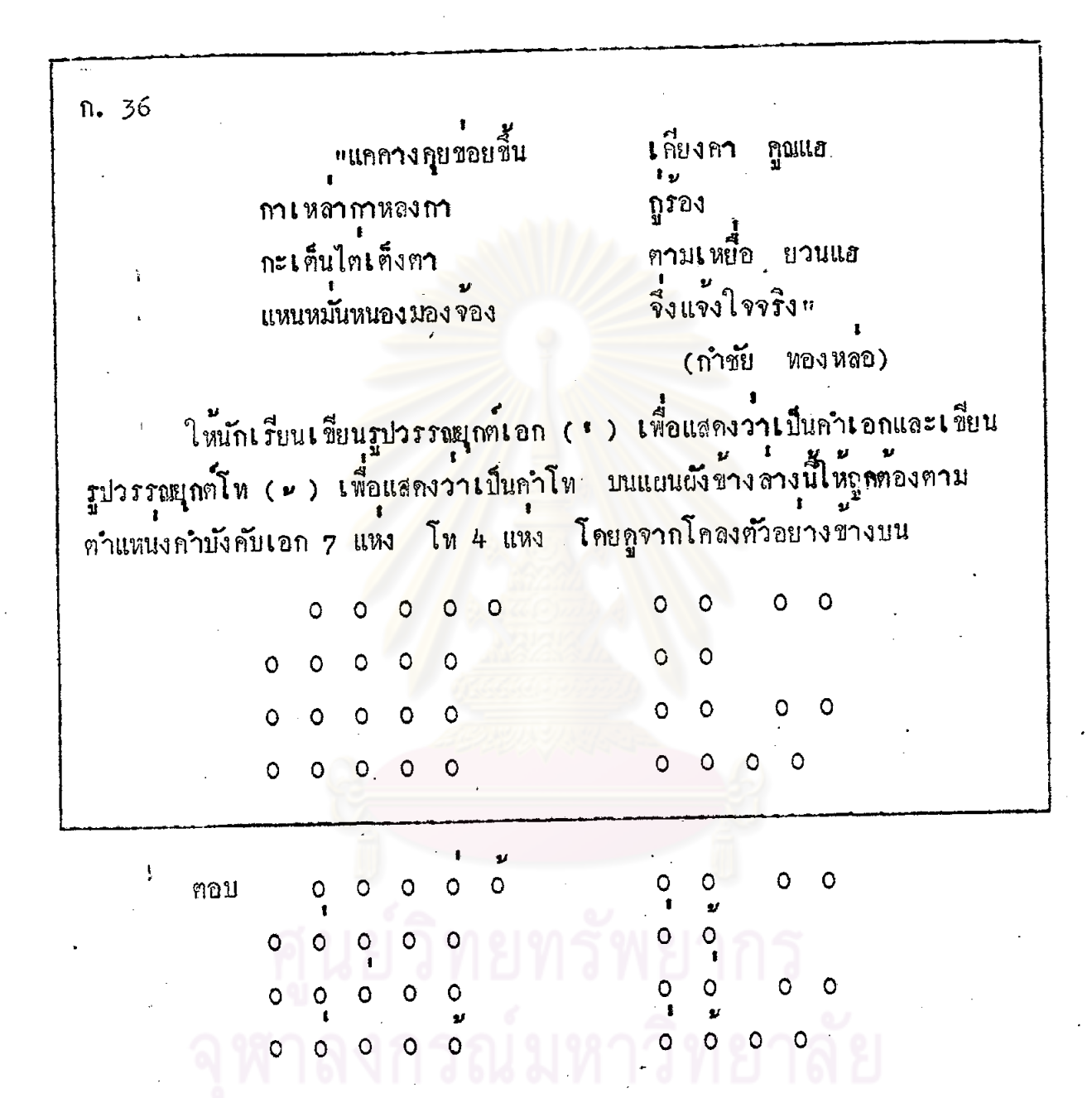

ก. 37 2. อัมบัอใน อัมบัอในไม่ใช่อัมบัอบังคับ จะมีหรือไม่มีก็ได้ กวีคิดเคิมขึ้นเพื่อ ให้บทประพันธ์ไพเราะยิ่งขึ้น สัมผัสในนี้จะใช้สัมผัสสระหรือสัมผัสพยัญชนะก็ได จงชีคเครื่องหมายถูก ( $\diagdown$ ) หน้าข้อความที่ถูก ขี้คเครื่องหมายผิด ( $\times$ ) หนาขอความที่นิค 1. ส้มผัสในเป็นส้มผัสบังคับ \_\_\_ 2. สัมผัสใน<mark>เป็นสัมผัสสระอย่างเคี่ยว</mark> <u>......</u> 3. สัมผัสใ<mark>นเป็นสัมผัสสระหรือสัมผัสพยัญชนะก็ไ</mark>ด้  $X<sub>2</sub>$  $\overline{3}$  $X \Leftrightarrow$ ฅอบ n. 38 ี สัมผัสนอกตางกับสัมผัสในคั่งนี้ คือ 1. สัมผัสนอกใช้สัมผัสสระอย่างเคียว ส่วนสัมผัสในใช้สัมผัสสระหรือสัมผัส พยัญชนะก็ได้

- 2. สัมผัสนอกเป็นสมผัสบังคับ สวนสัมผัสในไม่ใชสัมผัสบังคับ
- 3. สัมผัสนอกเป็นสัมผัสจากวรรคหนึ่งไปยังอีกวรรคหนึ่ง หรือจากบทหนึ่งไปยัง อีกบทหนึ่ง ส่วนสัมผัสในเป็นสัมผัสภายในวรรค

จงเขียน บ หนาข้อที่มีสัมผัสนอก และเขียน ก หนาขอที่มีสัมผัสใน

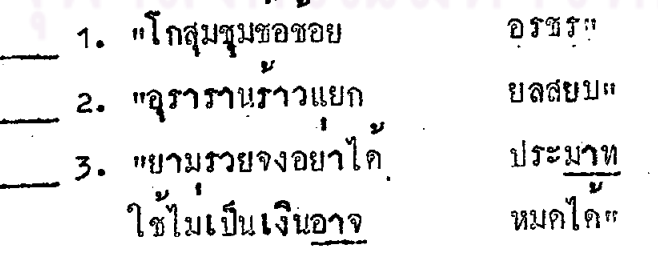

 $n<sub>2</sub>$ 

ฅอบ  $\mathbf{u}$  1.

 $\overline{3}$ 

 $n.59$ โคลงสี่สุภาพนิยมสัมผัสในที่เป็นสัมผัสพยัญชนะ ซึ่งมีมากเท่าไรยิ่งคี สัมผัสอยู ดูกันก็ได้ มีคำอื่นคันก็ได้ หรือจะให้สัมผัสกับทั้งวรรคก็ยิ่งคี่ โคลงสี่สุภาพไม่นิยมสัมผัส สระ จะไม่มีส้มผัสสระเลยก็ได ตัวอย่างสัมผัสในที่อยููกูกัน อนิจจัง\* (โลก - ลวน) หลิงใดในโลกล้วน ตัวอย**่างสัมผัสในที่มีกำอื่น**คัน . "ยมโดยประดูจูเจ้า จงโดย (โดย-กุจ-โดย) ทั่วอย่างสัมผัสในทั้งวรรค  $\frac{1}{2} \sum_{i=1}^{n} \frac{1}{2} \sum_{i=1}^{n} \frac{1}{2} \sum_{i=1}^{n} \frac{1}{2} \sum_{i=1}^{n} \frac{1}{2} \sum_{i=1}^{n} \frac{1}{2} \sum_{i=1}^{n} \frac{1}{2} \sum_{i=1}^{n} \frac{1}{2} \sum_{i=1}^{n} \frac{1}{2} \sum_{i=1}^{n} \frac{1}{2} \sum_{i=1}^{n} \frac{1}{2} \sum_{i=1}^{n} \frac{1}{2} \sum_{i=1}^{n} \frac{1}{2} \sum_{i=1}^{n$ "จำใจจำ<mark>จากเจา</mark> สัมผัสในที่ยกมาเป็นกัวอย**างนี้ เป็น ก. สัมผัสสระ หรือ ข. สัมผัสพย**ัญชนะ 

ทอบ  $\mathbf{\hat{u}}$  .

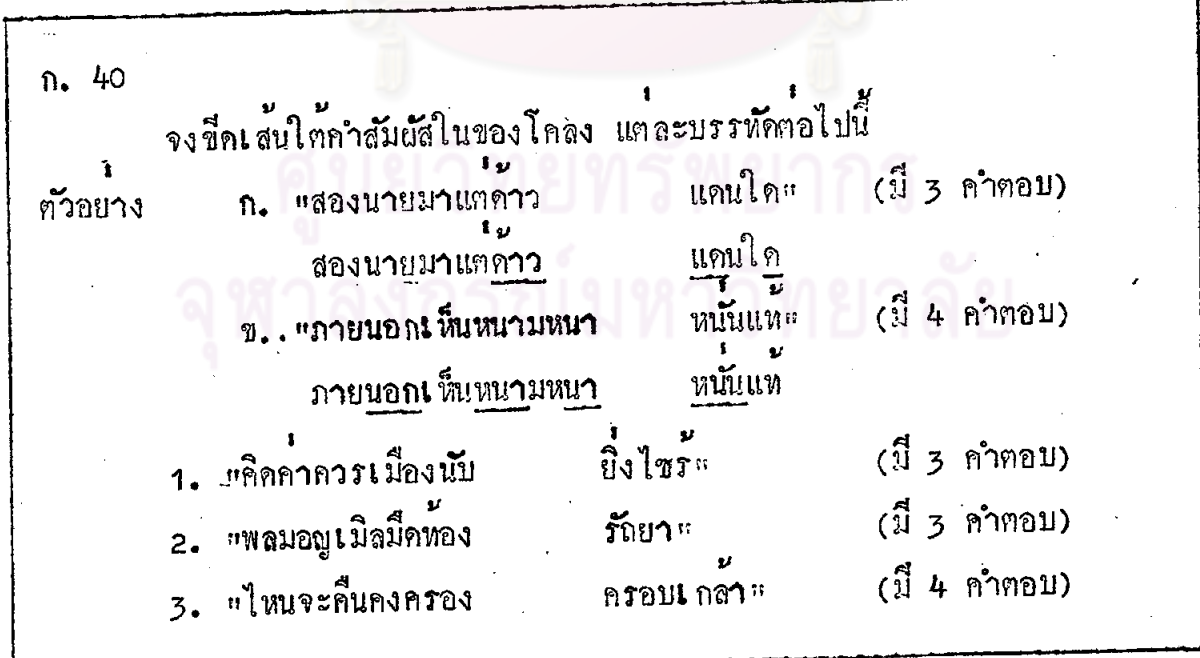

 $115 -$ 

ฅอบ

1. คิดคาการเมืองนับ 2. หลมอยูเบิลมีคูท้อง 3. ไหนจะกี๊นกงกรอง

นี้<br>ยิ่งไขรั รั้งยา กรอบเกลา

 $n.41$ ้<br>จะทำขอทคสอบนี้ได้ดีที่เดี๋ยว

แบบทคสอบหลังเรียนบทเรียน (Post - test) หนวยที่ 2 ถักษณะคณะและส่มเดีย (แคละขอมีกำคอบที่ถูกค้องที่สุดเพียง จงขีด  $\chi$  ทับทั่วอักษรหน่าขอกวามที่ถูกต้องที่สุด กำคอบเลี้ยว) 1. โคลงสี่สุภาพบพนี้มีกี่บา*ง* พีเอย อันใค "เสี่ยงลื้อเสี่ยงเลาอาง เสียงยอมยอยศใกร ทั่วหลา ลี่เส้น ฤาฟี ล<sub>องเขื</sub>้อพี่หลับไหล อยาไกถามเนื้อ สองพี่คิดเองอ้า (ถือิทพระลอ) 4 บาท n.  $6.1$ nw  $\mathbf{\hat{u}}$ .  $8 \text{ nm}$ ĥ. 10 บาท  $\mathcal{J}$ . 2. โกลงสี่สุกาพ 1 บท มีกิ๊วรรค 4 วรรค  $\hat{\mathbb{n}}$ .  $6.255n$ ช. 8 วรรค  $n_{\bullet}$ 10 255A  $\mathcal{A}$ . 3. วรรถหน้าของบาทที่ 1 ของโกลงสี่สุภาพมีกี่กำ  $4 n^2$  $\hat{\mathbf{n}}$ . 5 กำ  $\mathbb{I}$  . 7 คำ ฅ. 8 ค**ำ**  $\sqrt{1 + \frac{1}{2}}$ 

4. โคลงส์สุภาพบทพี่ยกมาในช้อ 1 มีกี่คำ (ไมนับกำสร้อย)

- 28 กำ n.
- **30 กำ** I.
- **32 กำ** ก.
- **34 กำ**  $\mathbf{3}$ .

5. บาทใคของโคลงสี่สุภาพที่มีจำนวน<mark>คำมากที่สุด (ไมนับ</mark>คำสร*้*อย)

- บาทที่ 1  $\hat{\mathsf{n}}$ .
- ิบาทที่ 2  $\mathbf{u}$ .
- 
- บาทที่ 3 n.
- บาทที่ 4  $\sqrt{4}$

6. โกลงสี่สุภาพบทน์มีกำเอกและกำโห<u>ตามกำบังคับ</u>ของโกลงสี่สุภาพกี่แหง

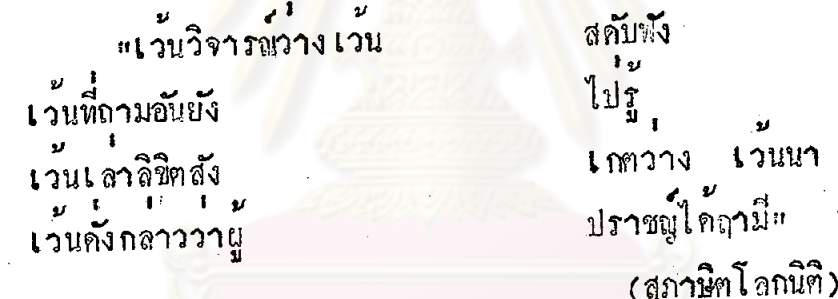

- กำเอก 8 กำโห**่ 4**  $\Omega$ . คำเอก 7 คำโห 4 ข.
- คำเอก 2 คำโห 9 ĥ.
- กำเอก 8 คำโห 8
- $\mathbf{J}_{\bullet}$
- 7. จงชี้กเส้นโยงแสดงสัมผัสนอกของโคลงสี่สุภาพบทนี้

...<br>"ขุนมอญรอนงาวฟาค ฉากฉะ หรบคิน ขาดแลงตราบกูระ โอรสรีบกันพระ กพล นครแอ ศูนย์ชีพไปศูนย์สิ้น พจนผูสรรเสริญ… (รัชกาลที่ 5)

์<br>"ขาศึกมาอย่าได้ บอนใจ 8. ประมาทคือนำภัย เสียทวง แลวฤา ถึงจะเกงปานใก กลับให้มีชัย " ยามยุทธสุดจักแก (รัชกาลที่ 6) สัมผัสนอกแหงหนึ่งตามข้อมังกับ<mark>ของโคลงสี่สุภาพบพนี้กือกำว่า ใจ ซึ่งสัมผัสกับกำอะไร</mark> ๆ<br>ใต n. រាំរ  $\eta$ . แก  $\hat{\mathbb{n}}$ . ๆ ก็  $\sqrt{2}$ 9. จง เลือกคำที่กำหนดใหขางท<mark>้ายโคลงสี่สุภาพบทนี้ เดิมในของว่า</mark>งให้ถูกค้องเหมาะสม โดยกำนึงถึงใจความและขอบังคับเรื่องสัมผัสนอกของโกลงสี่สุภาพ ยามเย็น แควงตะวันทุกแล้ว ดูโนนแสง ที่**เ** ห็น ลับ โฉมยิง ใจพี่คิดถึงเพ็ญ ...<br>พี่เ กอทุกคราว <sub>"</sub> ี เรา เ<br>แววแววเสียงหันหน้า ลี้น  $\hat{\mathsf{n}}$ . ฟา ขิ้ โลก ñ. แลว  $\mathbf{r}$ 10. สัมผัสในมีสักษณะอย่างไร เป็นสัมผัสบังคับ  $\hat{\mathfrak{n}}$ . เ ป็นสัมผัสสระอย่าง เ กี่ยว I. เ ป็นสัมผัสพยัญชนะอยาง เคียว  $n_{\bullet}$ เ ป็นสัมผัสสระหรือสัมผัสพยัญชนะก็ได้  $\sqrt{3}$ 

กำตอบแบบหคสอมหลังเรียนบทเรี่ยน (post-test) หนวยที่ 2 ...<br>"ลักษณะคณะและสัมผัส

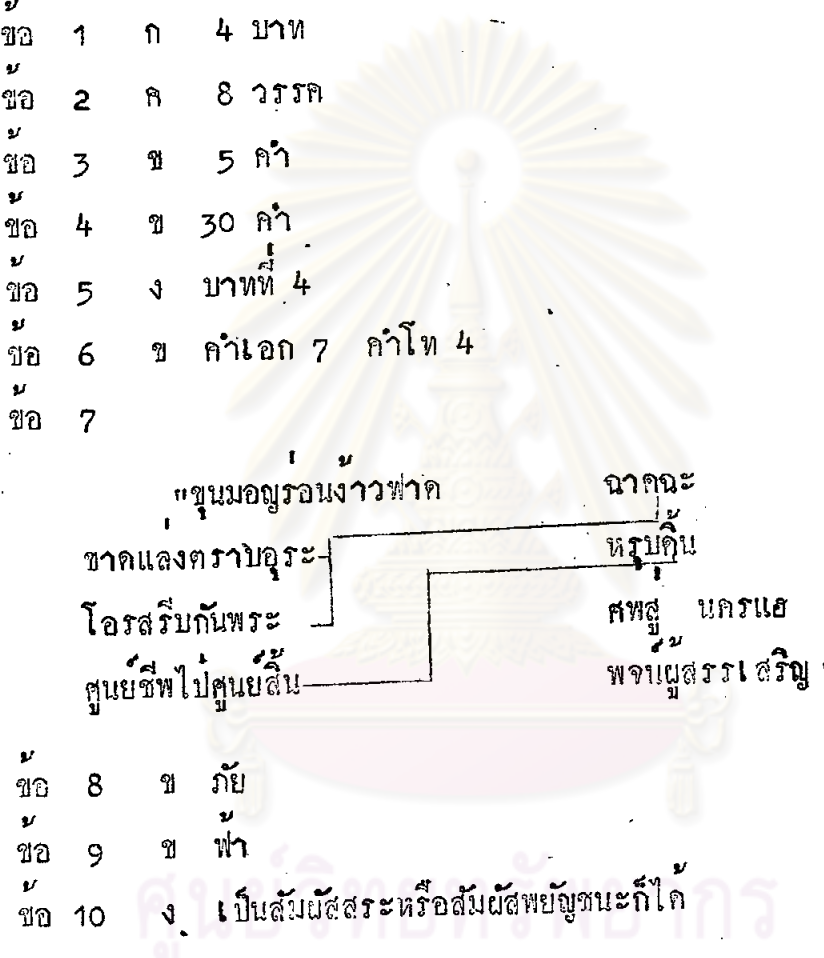

จุฬาลงกรณ์มหาวิทยาลัย